Advanced Operating Systems (and System Security) MS degree in Computer Engineering University of Rome Tor Vergata<sup>[5]</sup> Lecturer: Francesco Quaglia

#### **Virtual file system**

- 1. VFS basic concepts
- 2. VFS design approach and architecture
- 3. Device drivers
- 4. The Linux case study

# File system representations

- In RAM
	- Partial/full representation of the current structure and content of the File System (namely of its I/O objects)
- On device
	- (non-updated) representation of the structure and of the content of the File System
- Data access and manipulation
	- $-$  FS independent part (VFS): interfacing-layer towards other subsystems within the kernel
	- $-$  FS dependent part: data access/manipulation modules targeted at a specific file system type

#### **Connections**

- Any FS object (dir/file) is represented in RAM via specific data structures
- These data structures are generic (VFS style)
- The object keeps a reference to the module instances for its own operations
- The reference is accessed in a File System independent manner by any overlying kernel layer  $\rightarrow$  the virtual file system (VFS)
- This is achieved thanks to multiple different instances of a same functionpointers' (drivers') table

#### Architectural hints

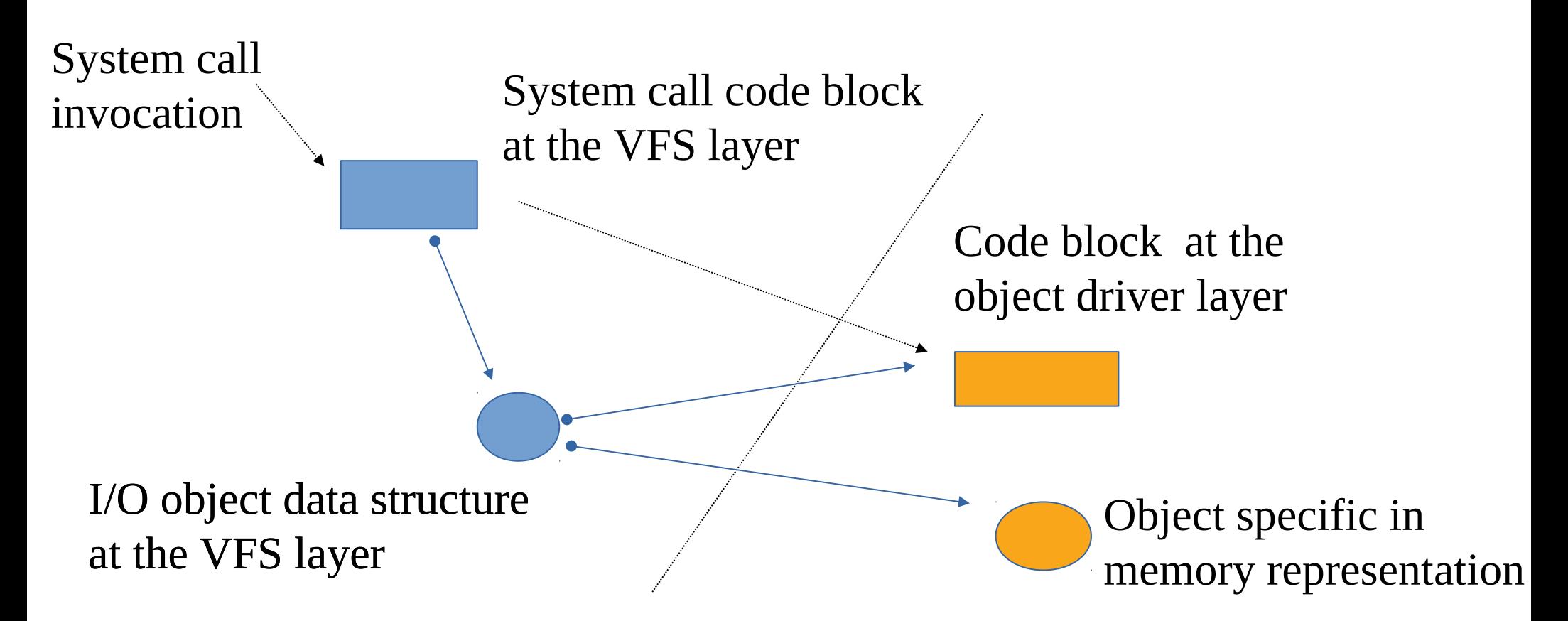

#### VFS hints

#### • **Devices can be seen as files**

- What we drive, in terms of state update, is the structure used to represent the device in memory
- Then we can also reflect such state somewhere out of memory (on a hardware component)
- Classical devices we already know of
	- $\checkmark$  Pipes and FIFO

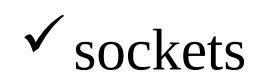

#### An overall scheme

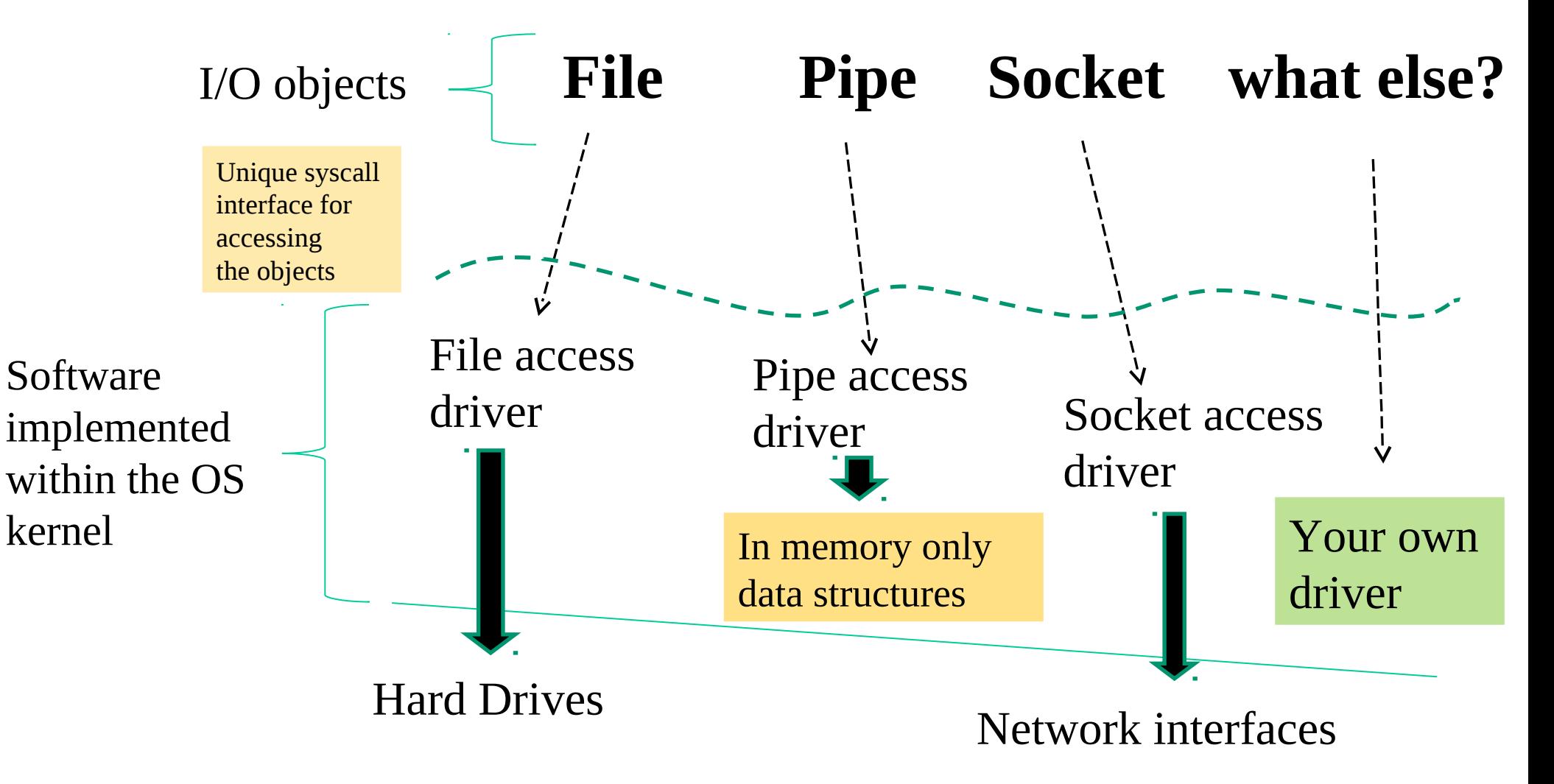

## Lets' focus on the true files example

- Files are backed by data on a hard drive
- What **software modules do we need** for managing files on that hard drive in a well shaped OS-kernel??
	- 1. A function to read the device superblock for determining what files exist and where their data are
	- 2. A function to read device blocks for bringing them into a <u>buffer cache</u>
	- 3. A function to flush updated blocks back to the device
	- 4. A set of functions to actually work on the <u>in-memory cached data</u> and to trigger the activation of the above functions

# Block vs char device drivers

- The <u>first three points</u> in the previous slide are linked to the notion of block device and **block-device driver**
- The <u>last point (number 4)</u> is linked to the notion of char device and **chardevice driver**
- These drivers are essentially tables of function pointers, pointing to the actual implementation of the operations that can be executed on the target object
- **The core point is therefore how to allow a VFS supported system call to determine what is the actual driver to run when a given system call is called**

# File system types in Linux

- To be able to manage a file system type we need a **superblock read function**
- This function relies on the block-device driver of a device to instantiate the corresponding file system superblock in memory
- Each file system type has a superblock that needs to match its read function

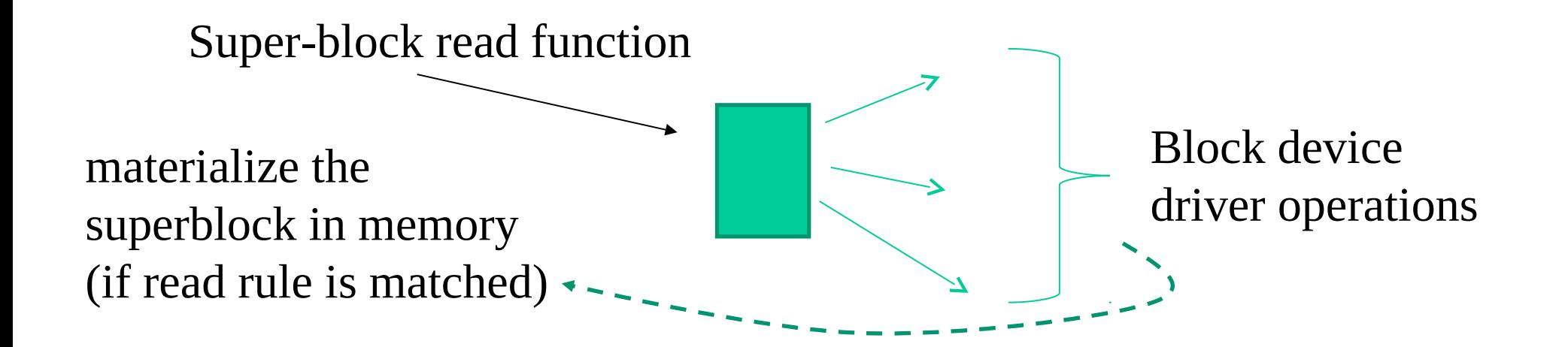

# Intermediary software – the buffer/page cache

- It allows the superblock read function (and other driver functions) to read the block-device passing through a generic superblock data structure
- In the essence, the superblock data structure is the access data structure for a cache of blocks of a given device
- The cached blocks are indexed (we can operate at a given index)

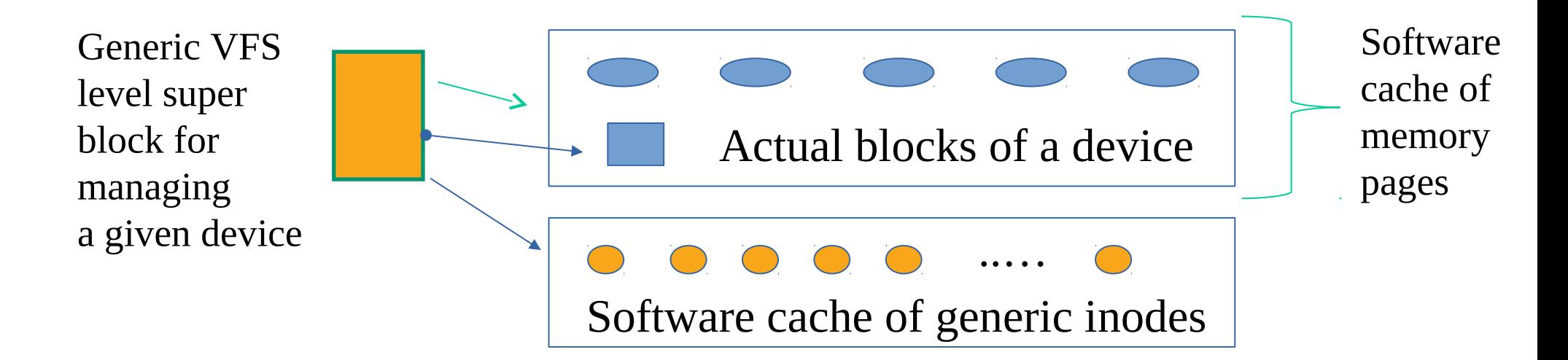

#### Actual architecture (i)

- The super-block read function can exploit kernel level API in order to setup the VFS portion of the superblock, like:
	- mount\_bdev(), which mounts a file system stored on a block device
	- mount\_single(), which mounts a file system that shares an instance between all mount operations
	- mount\_nodev(), which mounts a file system that is not on a physical device

### Actual architecture (ii)

- All the previously listed functions will take a call-back function as a parameter, which will be called in order to finalize the super-block materialization
- This will be done in file-system specific manner
- This function typically just **fills** the super-block content

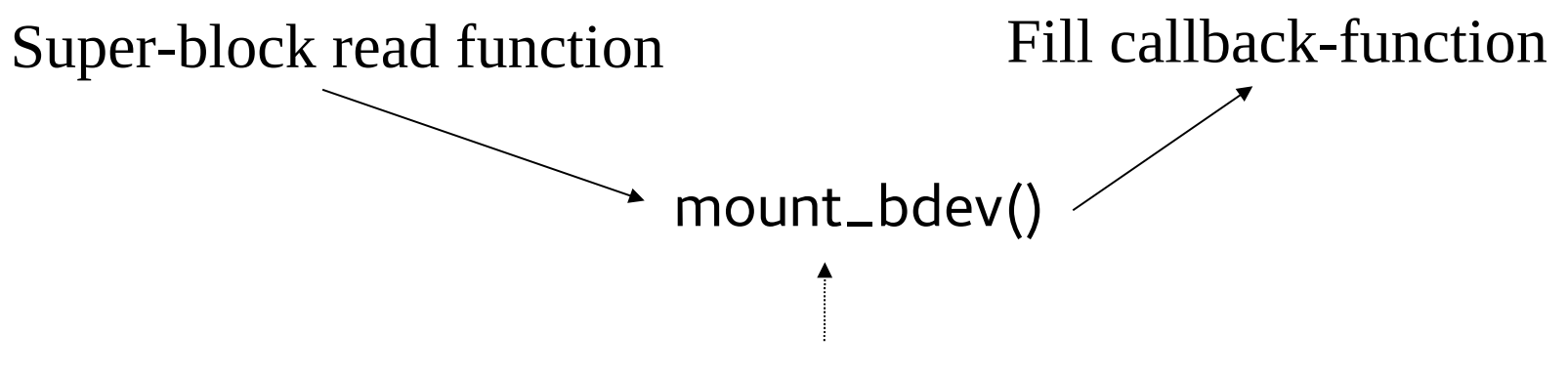

This intermediate functions sets up the page cache

# The mount bdev(...) signature

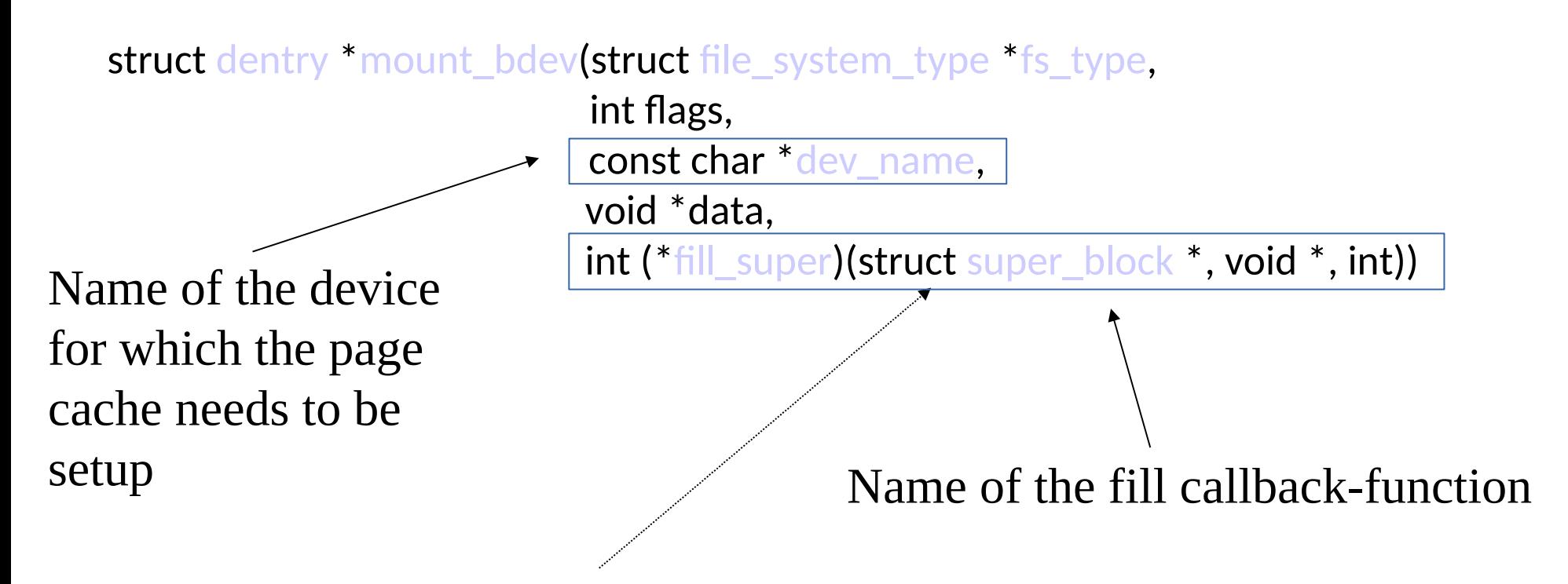

Before the callback takes place the VFS generic superblock is allocated

## The "magic number"

- In the end a block device is anyhow a sequence of bytes
- We can read this sequence and check whether it contains (e.g. in the super block) some identifying code we are expecting
- If this is not true, then we can abort the instantiation of the superblock in memory
- For Posix the command "file [-s] /dev/{device-name}" allows to extract the magic number (the code) and reports the information on the actual file system type kept by a device

# Buffer/page cache details

- It is simply a memory area where we keep blocks of devices for managing operations (read/write)
- Linux offers the struct buffer\_head data structure to manage these blocks, which is made by the following main data
	- \*b\_data, pointer to a memory area where the data was read from or where the data must be written to
	- b\_size, buffer size
	- \*b\_bdev, the block device
	- b\_blocknr, the number of the block on the device that has been loaded or needs to be saved on the device (essentially this is an index)

#### A scheme

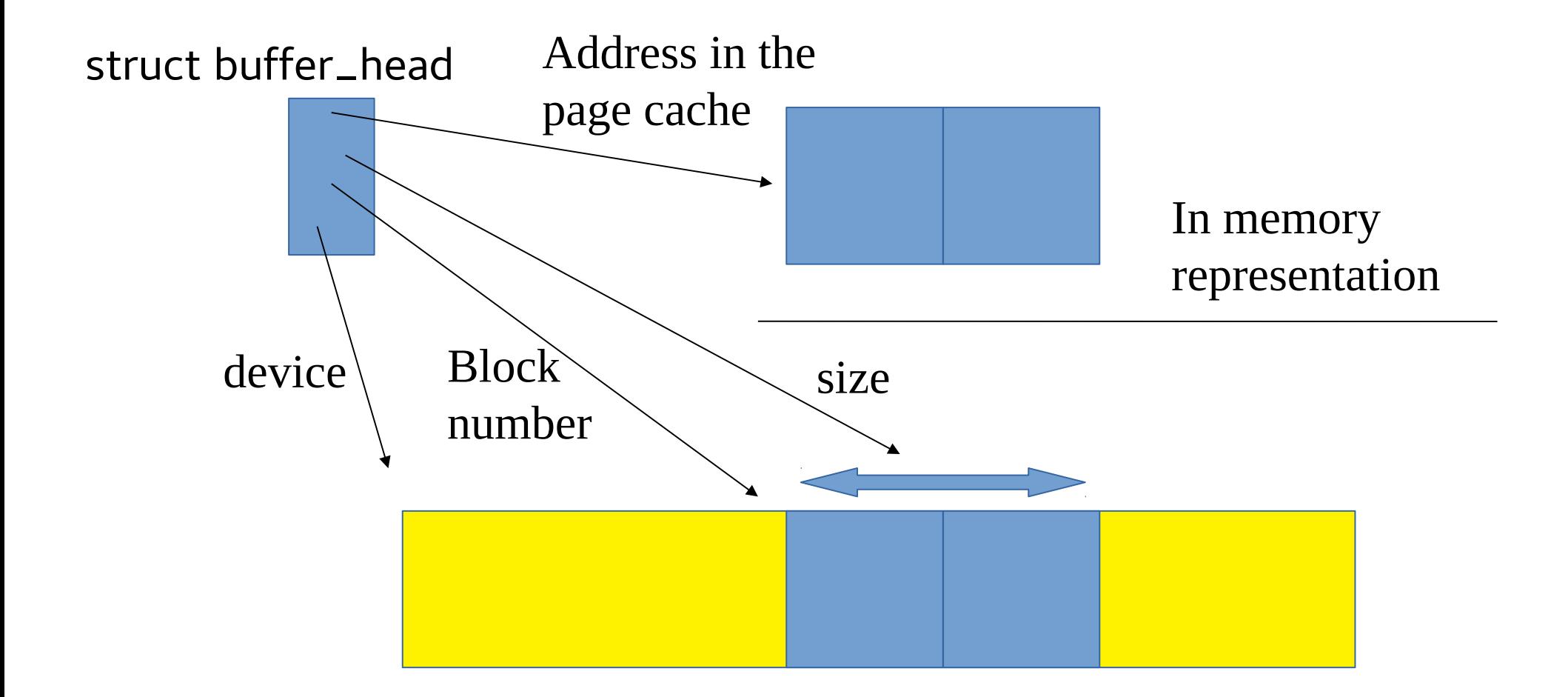

# Getting/putting device blocks

 $\Box$ bread()  $\rightarrow$  reads a block with the given number and given size in a buffer head structure; returns a pointer to the buffer\_head structure (NULL on error)

 $sb\_bread() \rightarrow the size of the block to read is taken from the superblock;$ 

mark\_buffer\_dirty()  $\rightarrow$  marks the buffer as dirty (sets the BH\_Dirty bit); the buffer will be written to the disk at a later time (from time to time the bdflush kernel thread wakes up and writes the buffers to disk);

 $b$ relse()  $\rightarrow$  frees up the memory used by the buffer, after it has previously written the buffer on disk if needed;

 $map=bh() \rightarrow$  associates the buffer-head with the corresponding sector

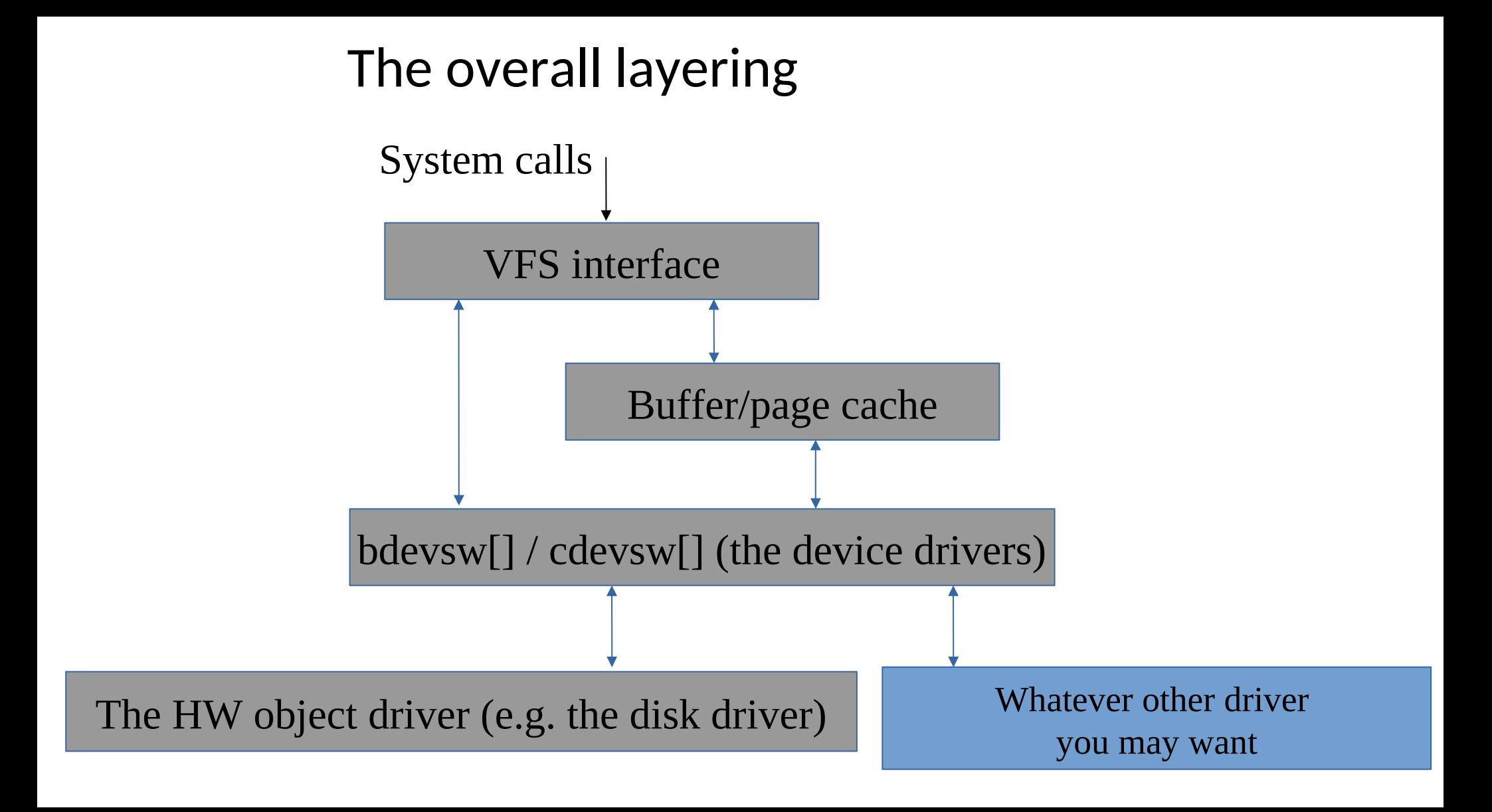

## Regular files vs devices

- Any regular file can be seen as a block device hosting a file system
- To correctly associate this role to the file we will need to mount the corresponding file system using a specific block-device driver
- This is the -o loop driver
- This enables passing through the VFS architecture multiple times (in terms of actual actions executed when system calls are called)
- We can therefore create a stack of file system devices

# What about RAM file systems?

- These are file systems whose data disappear at system shutdown
- On the basis of what described before, these file systems **do not have an on-device** representation
- Their superblock read function does not really need to read blocks from a device
- It typically relies on in-memory instantiation of a fresh superblock representing the new incarnation of the file system

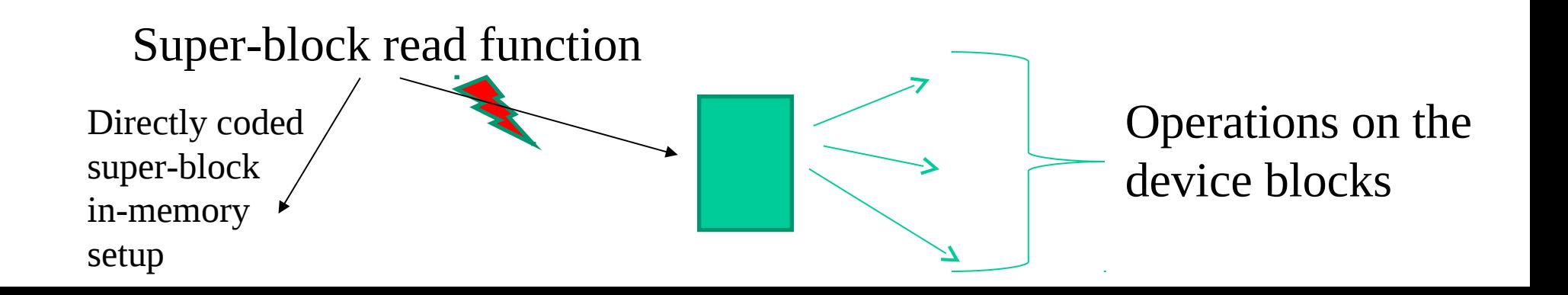

#### RAM file system fill example – from kernel 5

static int [ramfs\\_fill\\_super\(](https://elixir.bootlin.com/linux/v5.19.17/C/ident/ramfs_fill_super)struct [super\\_block](https://elixir.bootlin.com/linux/v5.19.17/C/ident/super_block) \*sb, struct [fs\\_context](https://elixir.bootlin.com/linux/v5.19.17/C/ident/fs_context) \*[fc](https://elixir.bootlin.com/linux/v5.19.17/C/ident/fc)){

}

```
struct ramfs fs info fsi = sb \rightarrow s fs info;
       inodeinode;
sb->s_maxbytes  MAX_LFS_FILESIZE;
\texttt{s}s_blocksize \texttt{p} = \texttt{PAGE\_SIZE};
        sb->s_blocksize_bits = PAGE_SHIFT;
       sb->s magic = RAMFS_MAGIC;
       sb\text{-s} op = &\text{rams} ops;sb\text{-}s time gran = 1;
        inode = ramfs_get_inode(sb, NULL, S_IFDIR | fsi->mount_opts.mode, 0);
       sb\rightarrow s root = d make_root(
       if (!sb->s\_root) \longleftarrow return -ENOMEM;
        return 0;
                                                         Here we are simply allocating other 
                                                         two data structures in memory,
                                                         namely the <u>inode</u> and the <u>dentry</u>
```
## Baseline API for i-nodes and dentry

struct inode \*new\_inode(struct super\_block \*sb)  $\rightarrow$  we simply allocate a generic inode data structure making it refer to a generic super-block data structure

struct dentry  $*d$  make\_root(struct inode  $*root$  inode)  $\rightarrow$  we simply create a generic dentry data structure that will figure out as the root one, and we link it to the root-inode

The root-inode can be populated in a FS specific manner (e.g. upon file system mount) reading an actual i-node from a device

It is typical that these data structures will keep generic fields used by the VFS plus some field (e.g. a pointer) usable for linking FS specific data

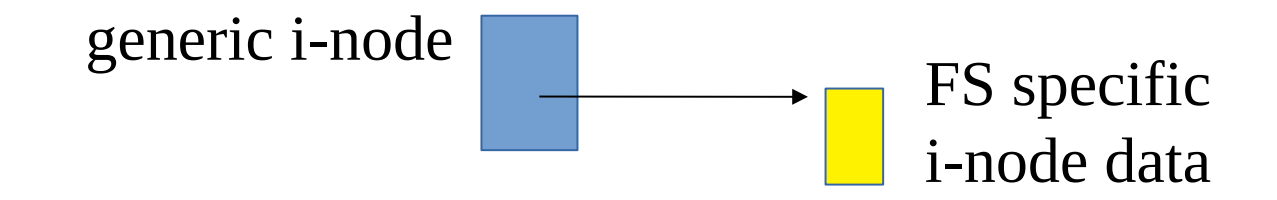

### Baseline structure of a superblock-fill function

```
int <FS_name>_fill_super(struct super_block *sb, ...){
```
}

```
……
bh = sb bread(); //read the FS specific superblock from device
… // populate the FS-specific structure in memory
brelse(bh); //release the page-cache kept data (not mandatory)
root_inode = <FS_name>_iget(sb,0) //get the root inode (generic + FS specific data)
…
d_make_root(root_inode);
…
                        int <FS_name>_iget(struct super_block *sb, int inode){
                              ……
                              inode = … // allocate a generic inode
                               …
                              bh = sb_bread(….); //read the FS-specific inode with given index from device
                              inode → <field> = bh → <something>; 
                              brelse(bh); //release the page-cache kept data (not mandatory)
                              …
                         }
                                                                      index 0 is typical of the 
                                                                      root-inode of any file system
```
### Data structures vs drivers

- A driver for operations on a data structure in the VFS is a table of function pointers
- When one of the operations is invoked we can pass as parameter the address of the generic data structure
- From this address the driver can access (more or less directly) the FS specific data
- As mentioned before a data structure in the VFS keeps a reference to the actual driver for its operations

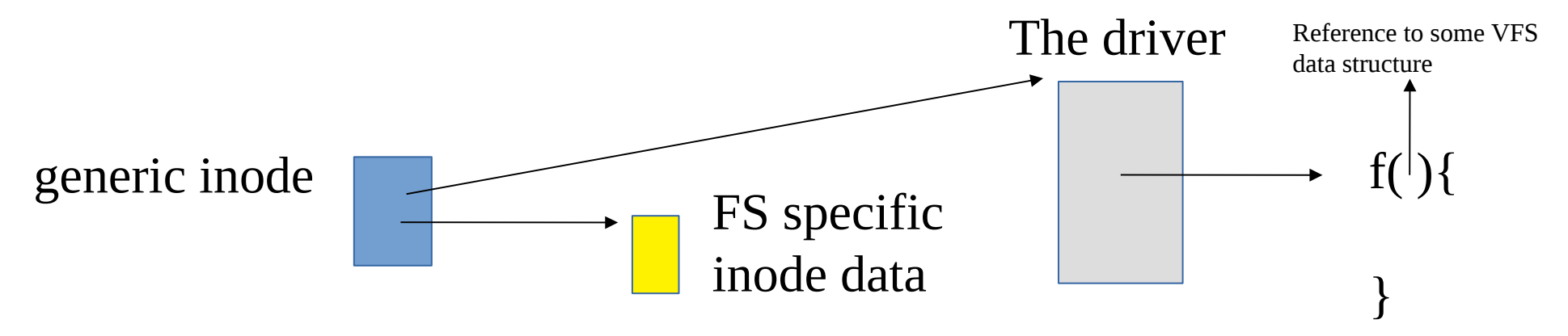

# The VFS startup in Linux

• This is the minimal startup path

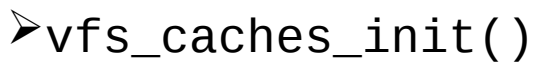

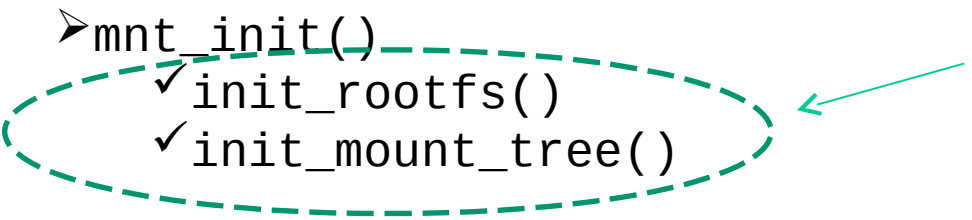

This tells we are instantiating at least one FS type – the **Rootfs**

- Typically, at least two different FS types are supported Rootfs (file system in RAM)  $\blacktriangleright$  Ext (in the various flavors)
- However, in principles, the Linux kernel could be configured such in a way to support no FS
- In this case, any task to be executed needs to be coded within the kernel (hence being loaded at boot time)

# "File system types" data structures

- The description of a specific FS type is done via the structure file system type defined in include/linux/fs.h
- This structure keeps information related to
	- $\triangleright$  The actual file system type
	- $\triangleright$  A pointer to a function to be executed upon mounting the file system (superblock-read)

```
struct file_system_type {
  const char *name;
  int fs_flags;
   ……
  struct super_block *(*read_super) (struct super_block *, void *, int);
   struct module *owner;
  struct file_system_type * next;
   struct list_head fs_supers;
   ……
                                                      Moved to the mount field 
                                                      in newer kernel versions
```
#### … newer kernel version alignment

```
struct file system type {
   const char *name; 
   int fs_flags; 
   …
   …
   *mount) (struct file system type *,
                             int, const char *, void *); 
   void (*kill_sb) (struct super_block *); 
   owner;
   file_system_type * next;
   …
   …
                     Beware this!!
```
}

# Rootfs and basic fs-type API (i)

- Upon booting, a compile time defined instance of the structure file\_system\_type keeps meta-data for the **Rootfs**
- This file system only lives in main memory (hence it is re-initialized each time the kernel boots)
- The associated data act as initial "inspection" point for reaching additional file systems (starting from the root one)
- We can exploit kernel macros/functions in order to allocate/initialize a file\_system\_type variable for a specific file system, and link it to a proper list
- The linkage one is

int register\_filesystem(struct file\_system\_type \*)

# Rootfs and basic fs-type API (ii)

- Allocation of the structure keeping track of **Rootfs** is done statically (compile time)
- The linkage to the list is done by the function  $init\_rootfs()$
- The name of the structured variable is root fs fs type

```
int __init init_rootfs(void){
```
…

}

```
…
register_filesystem(&rootfs_fs_type);
```

```
let's check with the details
```
#### Kernel 4.xx instance

```
static struct file system type rootfs fs type = {
                        = "rootfs".
        . name
        m-mount m = rootfs mount.
                        = kill litter super.
        .kill sb
\ddot{\ }:
int init init rootfs(void)
ſ
        int err = register_filesystem(&rootfs_fs_type);
        if (err)
                return err:
        if (IS_ENABLED(CONFIG TMPFS) && !saved_root_name[0] &&
                (!root_fs_names || strstr(root_fs_names, "tmpfs"))) {
                err = shmem init();
                is tmpfs = true;
        \} else {
                err = int_{rank_{s}}fs();Ŧ
        if (err)
                unregister_filesystem(&rootfs_fs_type);
```
return err:

Ŧ

A few modifications in the structure of init\_rootfs() are in kernel 5

# User level checks on the managed file systems

- The file system currently manageable by the kernel can be listed by accessing the /proc/filesystems file
- The nodey field in the output tells that a specific file system is handled as a inmemory one, e.g.:

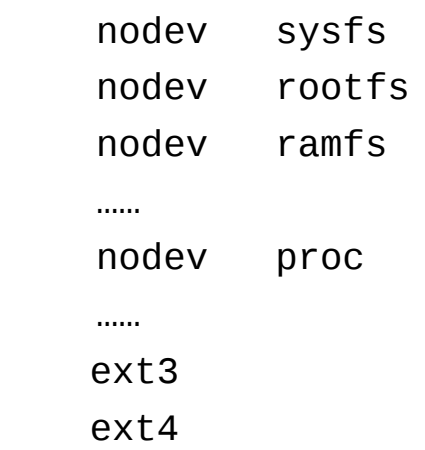

• Among the nodev file systems we typically find sys and proc

# Creating and mounting the Rootfs instance

- Creation and mounting of the **Rootfs** instance takes place via the function init\_mount\_tree()
- The whole task relies on manipulating 4 data structures
	- $\triangleright$ struct vfsmount
	- struct super\_block
	- struct inode
	- $\triangleright$ struct dentry
- The instances of struct vfsmount and struct super\_block keep file system proper information (e.g. in terms of relation with other file systems)
- The instances of struct inode and struct dentry are such that one copy exits for any file/directory of the specific file system

#### More details on the data structures

struct vfsmount Tells, e.g., what is the parent FS

struct super\_block Keeps basic FS metadata

struct inode Keeps per I/O object metadata

struct dentry Tells what is a name for an I/O object along the FS hierarchy

# The structure vfsmount (still in place in kernel 3.xx)

```
struct vfsmount {
    struct list head mnt hash;
     struct vfsmount *mnt_parent; /*fs we are mounted on */
    struct dentry *mnt_mountpoint; /*dentry of mountpoint */
    struct dentry *mnt root; /*root of the mounted tree*/
     struct super_block *mnt_sb; /*pointer to superblock */
    atomic_t mnt_count;
     int mnt_flags;
     struct list_head mnt_list;
```
}

```
 struct list_head mnt_mounts; /*list of children, anchored here */
 struct list_head mnt_child; /*and going through their mnt_child */
```
**char \*mnt\_devname;** /\* Name of device e.g. /dev/dsk/hda1 \*/

### …. now structured this way in kernel 4.xx or later

#### struct [vfsmount](https://elixir.bootlin.com/linux/latest/ident/vfsmount) {

```
struct super block *mnt sb; /* pointer to superblock */
int mnt_flags;
```

```
randomize layout;
```
struct dentry \*mnt root;  $\frac{1}{2}$  /\* root of the mounted tree \*/

This feature is supported by the randstruct plugin Let's look at the details .......

#### Randstruct (see CONFIG\_GCC\_PLUGIN\_RANDSTRUCT)

- Access to any field of a structure is based on compiler rules when relying on classical '.' or '- >' operators
- Machine code is generated in such a way to correctly displace into the proper field
- <u>randomize</u> layout introduces a reshuffle of the fields, with the inclusion of padding
- This is done based on pseudo random values selected at compile time
- Hence an attacker who discovers the address of a structure but does not know what's the randomization, will not be able to easily trap into the target field
- Linux usage (stable since kernel 4.8):
	- on demand (via \_\_randomize\_layout)
	- by default on any struct only made by function pointers (a driver!!!)
	- the latter can be disabled with \_\_no\_randomize\_layout
#### The structure super\_block – Kernel 5 example

```
struct super block {
    struct list_head s_list; /* Keep this first */
    dev_t s_dev; /* search index; _not_ kdev_t */
    …
    unsigned long s blocksize;
    loff_t s_maxbytes; /* Max file size */
    struct file_system_type *s_type;
    const struct super_operations *s_op;
    …
    unsigned long s magic;
    struct dentry *s_root;
    …
    struct list_head s_mounts; /* list of mounts */
    struct block device *s bdev;
    …
    void *s_fs_info; /* Filesystem private info */
    …
    const struct dentry_operations *s_d_op; /* default d_op for dentries */
    …
    struct user_namespace *s_user_ns;
    …
   } __randomize_layout;
```
#### The structure dentry – Kernel 5 example

struct dentry {

```
…
   struct dentry *d_parent; /* parent directory */
   struct qstr d_name;
   struct inode *d_inode; /* Where the name belongs to */
   unsigned char d_iname[DNAME_INLINE_LEN]; /* small names */
   …
   const struct dentry_operations *d_op;
   struct super_block *d_sb; /* The root of the dentry tree */
   …
   void *d_fsdata; /* fs-specific data */
   …
   struct list_head d_child; /* child of parent list */
   struct list head d subdirs; /* our children */
   …
} __randomize_layout;
```
#### The structure inode – Kernel 5 example

```
struct inode {
    umode_t i_mode;
    unsigned short i_opflags;
    kuid t i uid;
    kgid_t i_gid;
   unsigned int i_flags;
    …
    const struct inode_operations *i_op;
    struct super_block *i_sb;
    …
    loff_t    i_size;
    …
    spinlock_t i_lock; /* i_blocks, i_bytes, maybe i_size */
    …
   union {
       const struct file_operations *i_fop; /* former ->i_op->default_file_ops */
       void (*free inode)(struct inode *);
    };
    …
   void *i_private; /* fs or device private pointer */
  randomize layout;
```
### Overall scheme

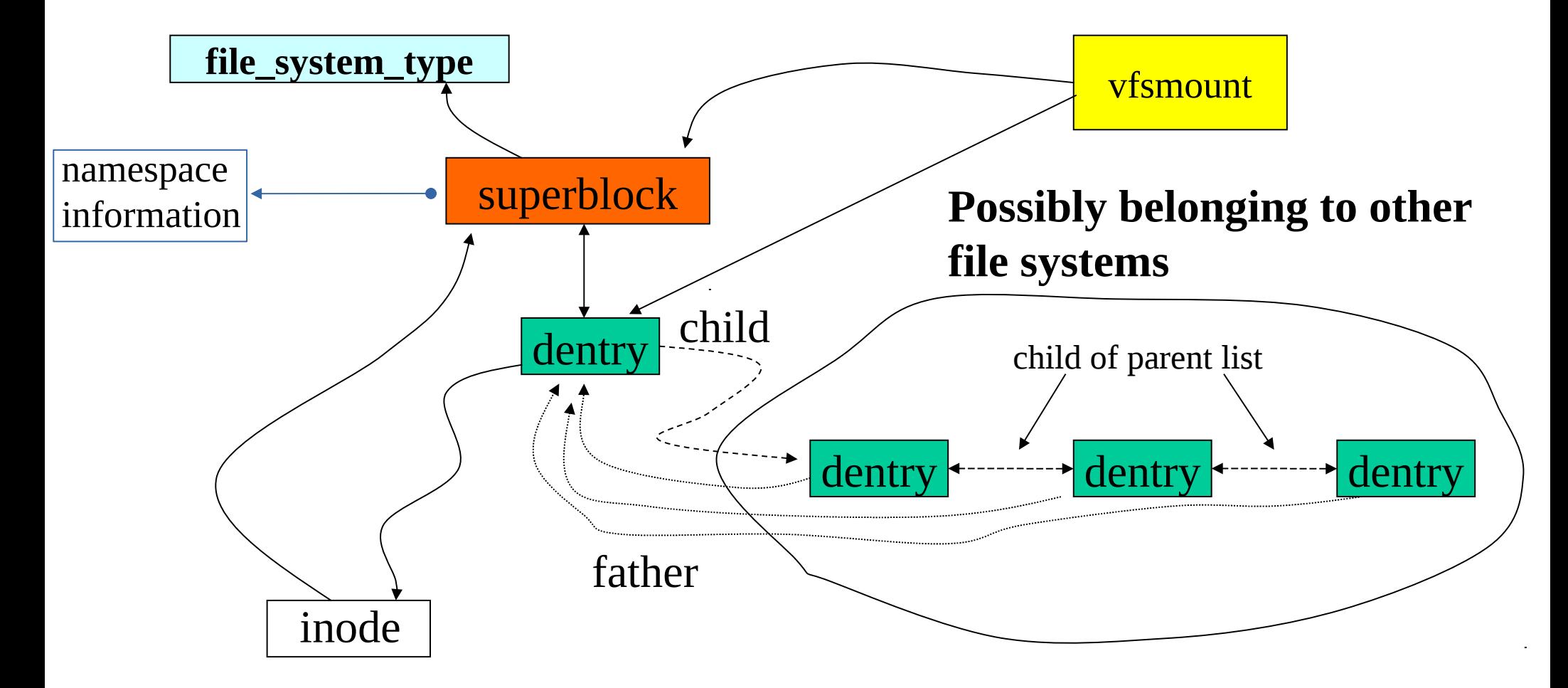

# Initializing the Rootfs instance

- The main tasks, carried out by  $init\_mount\_tree()$ , are
	- 1. Allocation of the 4 data structures for **Rootfs**
	- 2. Linkage of the data structures
	- 3. Setup of the name "/" for the root of the file system
	- 4. Linkage between the IDLE PROCESS and Rootfs
- The first three tasks are carried out via the function  $do_{\text{max}}(t)$  or vfs\_kern\_mount(), which are in charge of invoking the execution of the super-block read-function for **Rootfs**
- Linkage with the IDLE PROCESS occurs via the functions set \_fs\_pwd() and set\_fs\_root()

### Mount tree setup – kernel 3 example

```
static void __init init_mount_tree(void){
   struct vfsmount *mnt;
   struct namespace *namespace;
   struct task_struct *p;
   mnt = do kern mount("rootfs", 0, "rootfs", NULL);
```

```
if (IS_ERR(mnt))
   panic("Can't create rootfs");
```
………

```
set_fs_pwd(current->fs, namespace->root, 
           namespace->root->mnt root);
set_fs_root(current->fs, namespace->root, 
           namespace->root->mnt_root);
```
} …. very minor changes of this function are in kernel 4.xx/5.xx

# FS mounting and namespaces

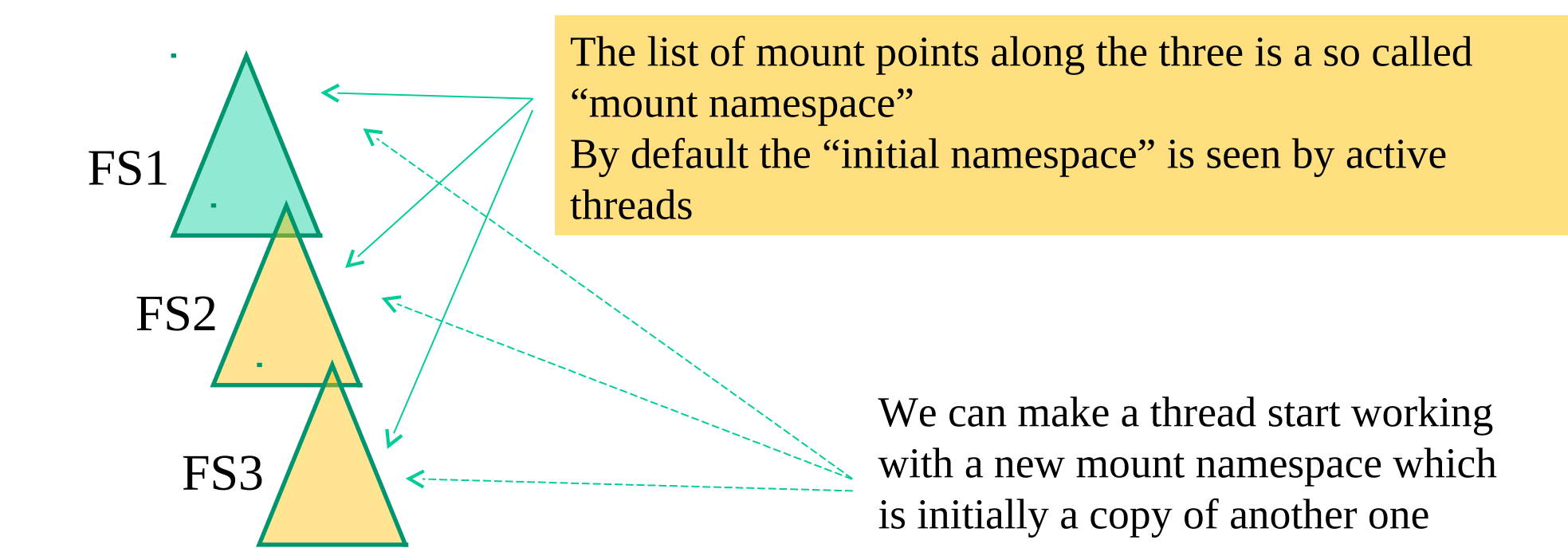

Moving to another mount namespace makes mount/unmount operations only acting on the current namespace (except if the mount operation is tagged with SHARED)

#### Actual system calls for mount namespaces

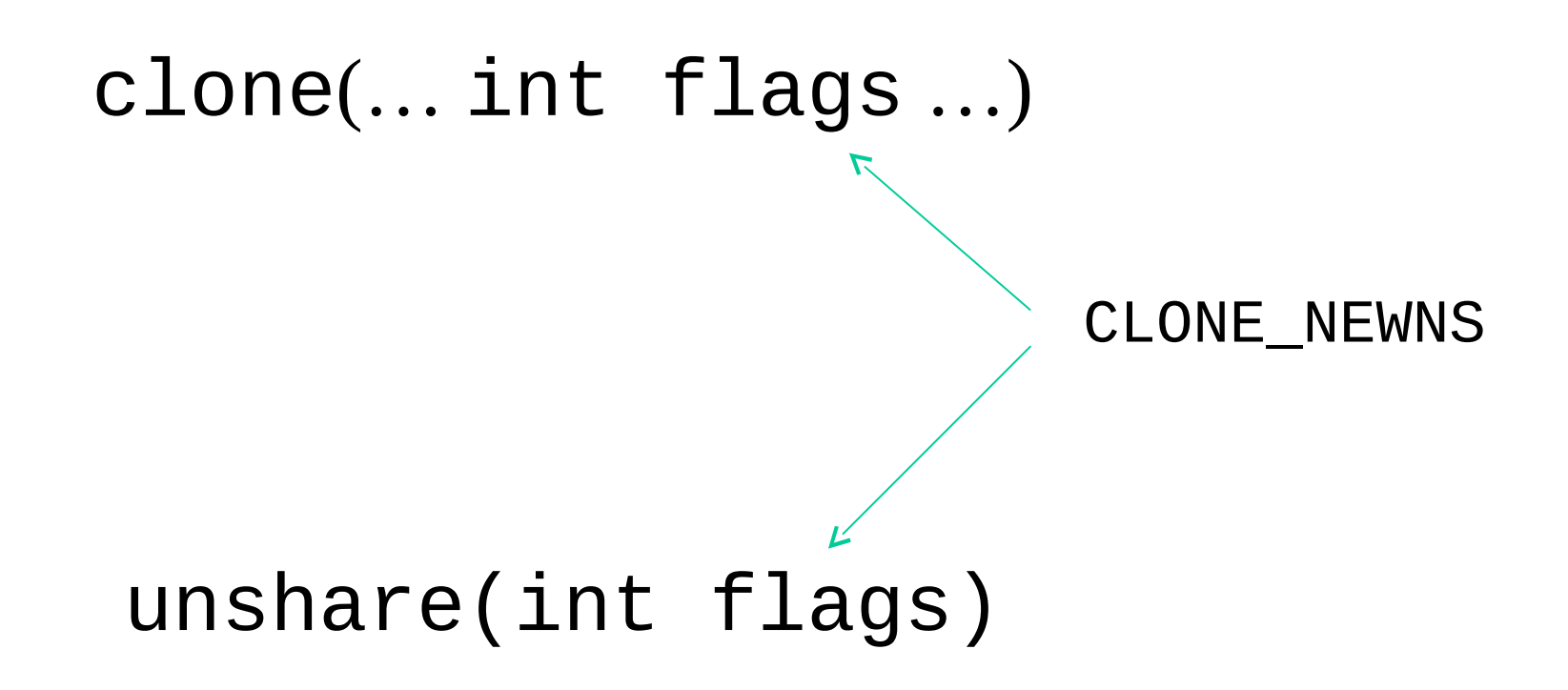

### An example of what we can do

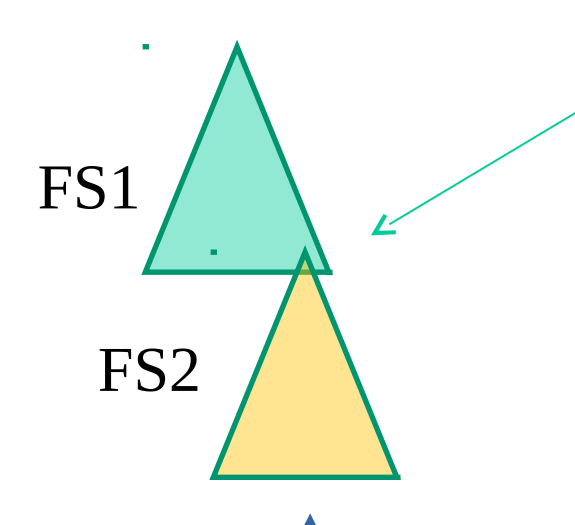

We can mount FS2 after unsharing the mount namespace

All the threads that will leave in the newly generated mount namespace will be able to access data on FS2

this file system can become the root one for a container

Be careful to the command switch\_root newroot init

# An overall view

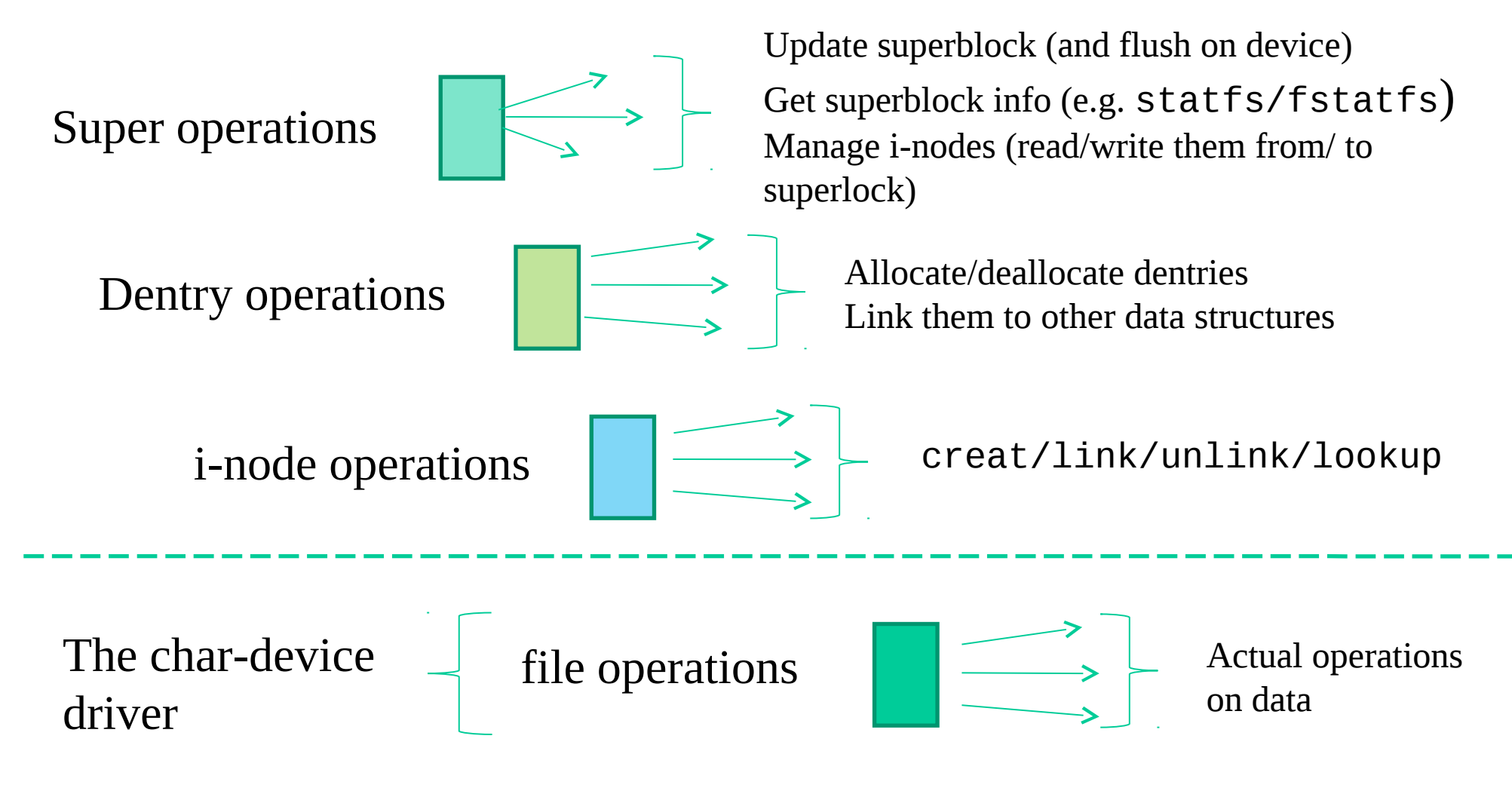

### struct file\_operations (a bit more fields in very recent kernel versions)

```
sruct file operations {
     struct module *owner;
     loff_t (*llseek) (struct file *, loff_t, int);
     ssize_t (*read) (struct file *, char *, size_t, loff_t *);
     ssize_t (*write) (struct file *, const char *, size_t, loff_t *);
     int (*readdir) (struct file *, void *, filldir_t);
     unsigned int (*poll) (struct file *, struct poll_table_struct *);
     int (*ioctl) (struct inode*, struct file *, unsigned int, unsigned long);
    int (*mmap) (struct file *, struct vm_area_struct *);
     int (*open) (struct inode *, struct file *);
     int (*flush) (struct file *);
     int (*release) (struct inode *, struct file *);
    int (*fsync) (struct file *, struct dentry *, int datasync);
     int (*fasync) (int, struct file *, int);
     int (*lock) (struct file *, int, struct file_lock *);
     ssize_t (*readv) (struct file *, const struct iovec *, 
                    unsigned long, loff t *);
     ssize_t (*writev) (struct file *, const struct iovec *, 
                    unsigned long, loff t *);
    ssize_t (*sendpage) (struct file *, struct page *, int, size_t, 
                         loff t *, int);
     unsigned long (*get_unmapped_area)(struct file *, unsigned long, 
                    unsigned long, unsigned long, unsigned long);
```
### TCB vs VFS

- The TCB keeps the field struct fs\_struct \*fs pointing to information related to the current directory and the root directory for the associated process
- fs struct was defined as follows in kernel 2.4

```
struct fs_struct {
 atomic_t count;
 rwlock_t lock;
 int umask;
 struct dentry * root, * pwd, * altroot;
 struct vfsmount * rootmnt, * pwdmnt, 
               * altrootmnt;
 };
```
### 3.xx/4.7 kernel style

See **[include](http://lxr.free-electrons.com/source/include/?v=3.16)[/linux/](http://lxr.free-electrons.com/source/include/linux/?v=3.16)[fs\\_struct.h](http://lxr.free-electrons.com/source/include/linux/fs_struct.h?v=3.16)**

- 8 struct fs\_struct {
- 9 int users;
- 10 spinlock\_t lock;
- 11 seqcount\_t seq;
- 12 int umask;
- 13 int in\_exec;
- 14 struct path root, pwd;

15 };

#### … and then 4.8 or later style

struct [fs\\_struct](https://elixir.bootlin.com/linux/latest/ident/fs_struct) { int [users](https://elixir.bootlin.com/linux/latest/ident/users); spinlock t lock; [seqcount\\_t](https://elixir.bootlin.com/linux/latest/ident/seqcount_t) [seq](https://elixir.bootlin.com/linux/latest/ident/seq); int umask; int in exec; struct [path](https://elixir.bootlin.com/linux/latest/ident/path) root, pwd; \_randomize\_layout; Towards more security

### File descriptor table

- It builds a **relation between an I/O channel** (a numerical ID code) and **an I/O object** we are currently working with along an I/O session
- It enables fast search of the data structures used to represent I/O objects and sessions
- The search is based on the channel ID as the key
- The actual implementation of the layout for the file descriptor table is system specific
- In Linux we have the below scheme

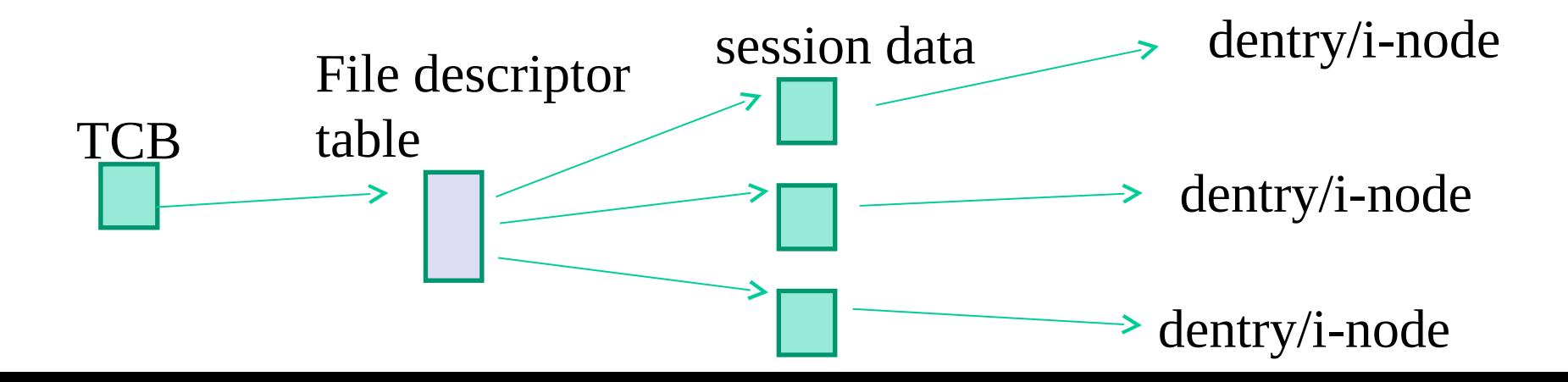

### Classical file descriptor table (a few variations in very recent kernel versions)

- TCB keeps the field struct files\_struct \*files which points to the descriptor table
- This table is defined in as

```
struct files_struct {
 atomic_t count;
 rwlock t file lock; /* Protects all the below members.
Nests inside tsk->alloc_lock */
 int max_fds;
 int max_fdset;
 int next_fd;
 struct file ** fd; /* current fd array */
 fd_set *close_on_exec;
 fd_set *open_fds;
 fd_set close_on_exec_init;
 fd_set open_fds_init;
 struct file * fd_array[NR_OPEN_DEFAULT];
};
                                      bitmap identifying open fds 
                                            bitmap for close on exec flags
```
### The session data - struct file (the very classical shape)

};

```
struct file {
   struct list_head f_list;
   struct dentry *f_dentry;
   struct vfsmount *f vfsmnt;
   struct file_operations *f_op;
   atomic_t f_count;
   unsigned int f_flags;
   mode_t f_mode;
   loff_t f_pos;
   unsigned long f_reada, f_ramax, f_raend, f_ralen, f_rawin;
   struct fown struct fowner;
   unsigned int f_uid, f_gid;
   int ferror;
   unsigned long f_version;
   \frac{1}{2} needed for tty driver, and maybe others \frac{1}{2}void *private data;
   /* preallocated helper kiobuf to speedup O_DIRECT */
   struct kiobuf *f iobuf;
   long fiobuf lock;
```
### 3.xx/4.xx/5.xx style (quite similar to 2.4)

775 struct file { 776 union { 777 struct llist node fu\_llist: 778 struct rcu head fu\_rcuhead: 779 } f\_u; 780 struct path f\_path; 781 #define f\_dentry f\_path.dentry 782 **struct inode \*f\_inode; /\* cached value \*/** 783 const struct file\_operations \*f\_op; 784 785 /\* 786 \* Protects f\_ep\_links, f\_flags. 787 \* Must not be taken from IRQ context. 788 \*/ 789 spinlock\_t f\_lock; 790 atomic\_long\_t f\_count; 791 unsigned int f\_flags; 792 fmode\_t f\_mode; 793 struct mutex f\_pos\_lock; 794 loff\_t f\_pos; 795 struct fown struct fowner: 796 const struct cred \*f\_cred: 797 struct file\_ra\_state f\_ra; 798 ……… ………. \_\_randomize\_layout;;

Now we have randomized layout and a few fields are moved to other pointed tables

Randomized from kernel 4.8

# Linux VFS API layering

- System call layer
	- $\checkmark$  Session setup
	- $\checkmark$  Channel ID based data access/manipulation
- Path-based VFS layer
	- $\checkmark$  Do something on file system based on a path passed as parameter
- Data structure based VFS layer
	- $\checkmark$  Do something on file system based on pointers to data structures

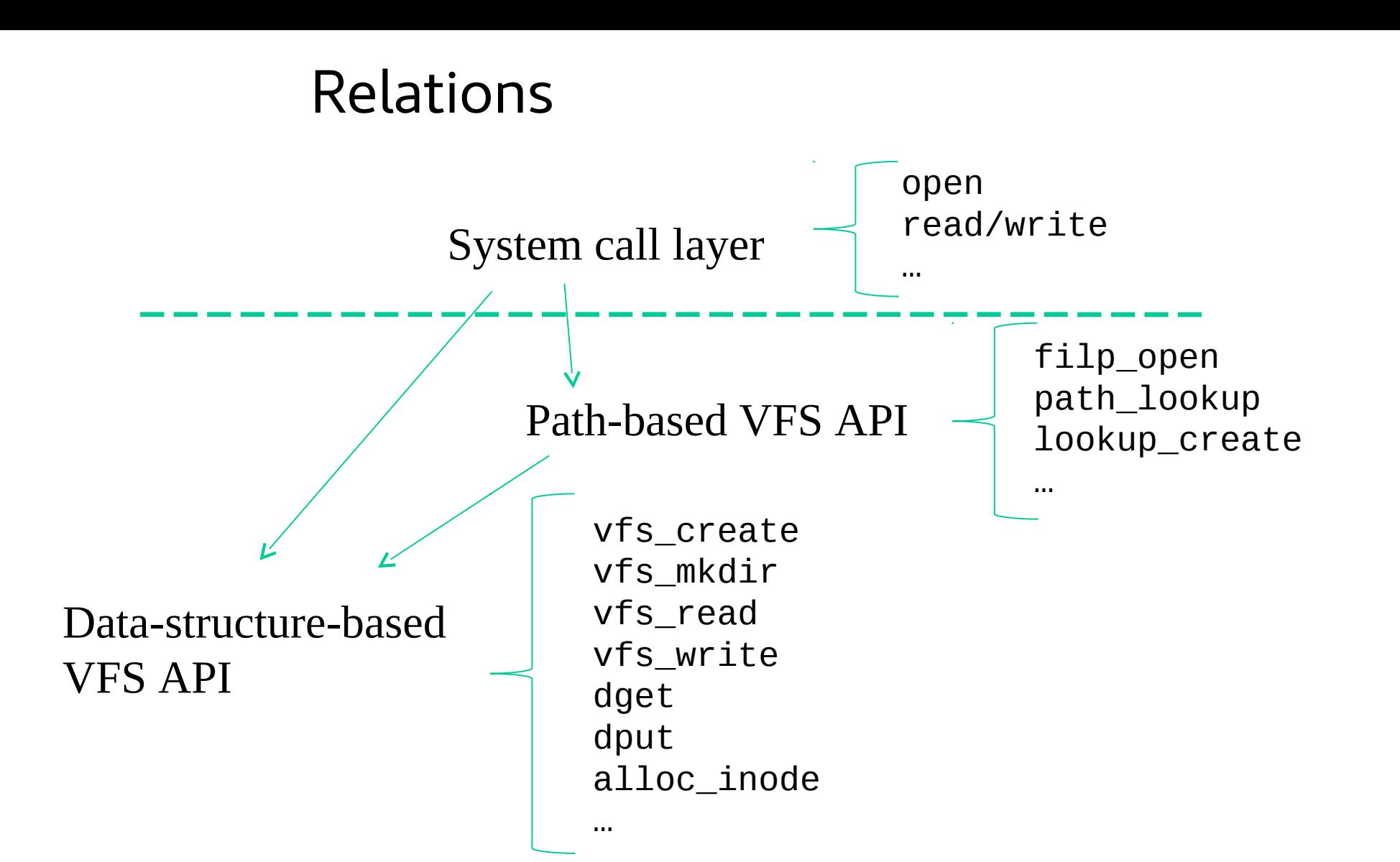

#### Path-based API examples

struct file \*filp\_open(const char \* filename, int flags, int mode)

**returns the address of the struct file associated with the opened file**

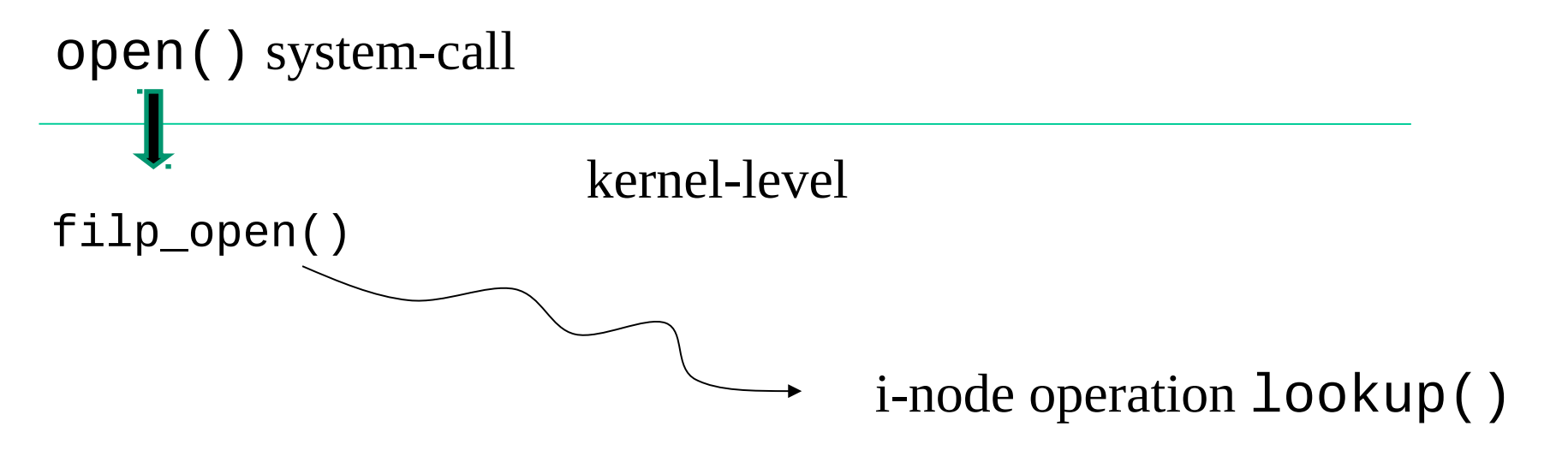

In the end we pass trough dentry/i-node/char-dev/superblock drivers

#### Data-structure based API examples

int vfs mkdir(struct inode \*dir, struct dentry \*dentry, int mode) **Creates an i-node and associates it with dentry. The parameter dir is used to point to a parent i-node from which basic information for the setup of the child is retrieved. mode specifies the access rights for the created object**

int vfs create(struct inode \*dir, struct dentry \*dentry, int mode) **Creates an i-node linked to the structure pointed by dentry, which is child of the i-node pointed by dir. The parameter mode corresponds to the value of the permission mask passed in input to the open system call. Returns 0 in case of success (it relies on the i-node-operation create)**

static \_\_inline\_\_ struct dentry \* dget(struct dentry \*dentry) **Acquires a dentry (by incrementing the reference counter)**

void dput(struct dentry \*dentry) **Releases a dentry (this module relies on the dentry operation d\_delete)**

#### … still on data-structure based API examples

[ssize\\_t](https://elixir.bootlin.com/linux/latest/ident/ssize_t) vfs\_read(struct file \*file, char [\\_\\_user](https://elixir.bootlin.com/linux/latest/ident/__user) \*buf, [size\\_t](https://elixir.bootlin.com/linux/latest/ident/size_t) count, [loff\\_t](https://elixir.bootlin.com/linux/latest/ident/loff_t) \*[pos](https://elixir.bootlin.com/linux/latest/ident/pos)) [ssize\\_t](https://elixir.bootlin.com/linux/latest/ident/ssize_t) vfs\_write(struct file \*file, char [\\_\\_user](https://elixir.bootlin.com/linux/latest/ident/__user) \*buf, [size\\_t](https://elixir.bootlin.com/linux/latest/ident/size_t) count, [loff\\_t](https://elixir.bootlin.com/linux/latest/ident/loff_t) \*[pos](https://elixir.bootlin.com/linux/latest/ident/pos))

file operation read(……) file operation write(……)

In the end we traverse dentry/i-node structures to retrieve the file operations table associated with that dentry

# Relating I/O objects and drivers - the MAJOR number

- A driver (for either a block or a char device) is registered into a so called devicedrivers table
- The table is an array and the displacement into the array where the driver is registered is called MAJOR number
- Suppose we have to instantiate in memory the dentry/i-node of a file, then we need to:
	- $\checkmark$  Identify the char-dev driver for operating on the file (this will depend on where we registered the driver for that device into the table)
	- $\checkmark$  Link the dentry/i-node to that driver (recall a char-device driver is a table of file-operations)

# Lets' simplify the job

- Suppose we instantiate in memory a dentry/i-node that depends on another one on the same file system
- They are "homogeneous"
- In this case we simply inherit the same char-device driver of the parent (or a file system specific one)

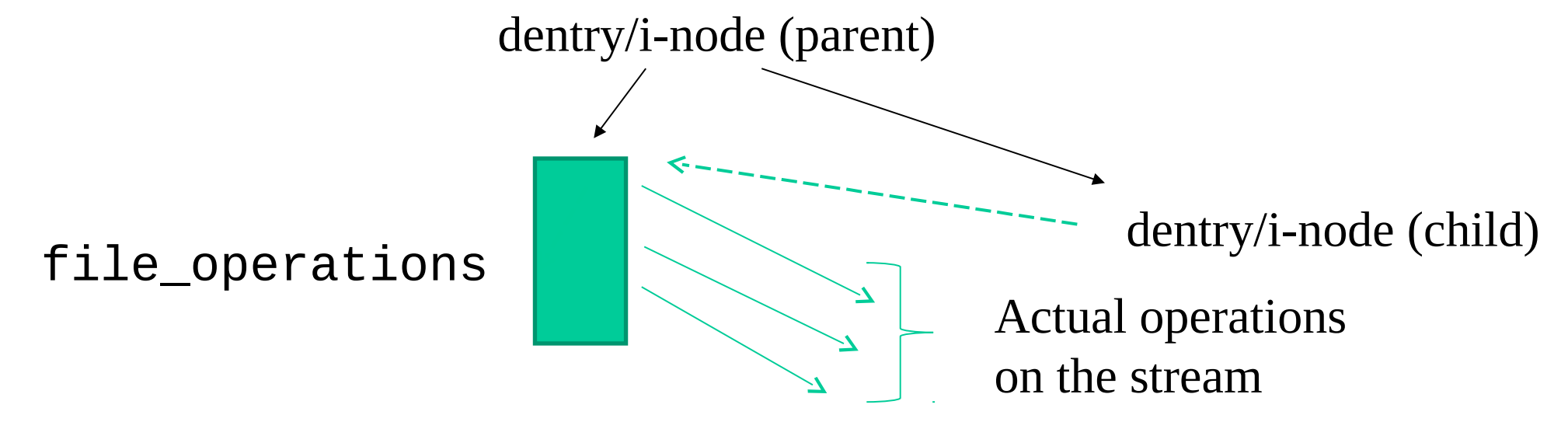

### What about data isolation?

- Generally the i-node identifies what data are touched by a call to a function in file\_operations
- This might not be the case with generic I/O objects that are not regular files
- As an example, what about things that are not files??
- We may have an I/O object that
	- $\checkmark$  Can be managed by a given char-device driver
	- $\checkmark$  Can be an instance in a group of many that need to be driven by the same char-device driver (they are homogeneous but are not regular files)

### VFS "nodes" and device numbers

• The field umode t i mode within struct inode keps an information indicating the type of the i-node, e.g.:

**≻**directory

- $\triangleright$ file
- $\epsilon$ char device

 $\blacktriangleright$ block device

 $\triangleright$ (named) pipe

- sys\_mknod() allows creating an i-node associated with a generic type
- •In case the i-inode represents a device, the operations for managing the device are retrieved via the device driver tables
- Particularly, the i-node keeps the field kdev\_t i\_rdev which logs information related to both **MAJOR and MINOR** numbers for the device

### The mknod() system call

int mknod(const char \*pathname, mode\_t mode, dev\_t dev)

- mode specifies the permissions to be used and the type of the node to be created
- permissions are filtered via the umask of the calling process (mode & umask)
- several different macros can be used for defining the node type  $\rightarrow$  S\_IFREG, S\_IFCHR, S\_IFBLK, S\_IFIFO
- when using S\_IFCHR or S\_IFBLK, the parameter dev specifies **MAJOR and MINOR numbers for the device file that gets created**, otherwise this parameter is a don't care

#### Device numbers

- for x86 machines, device numbers are represented as bit masks
- MAJOR corresponds to the least significant byte within the mask
- MINOR corresponds to the second least significant byte within the mask
- The macro MKDEV (ma, mi), which is defined in include/linux/kdev\_t.h, can be used to setup a correct bit mask by starting from the two numbers

# Usage of MINOR numbers in drivers

- The functions belonging to the driver take a pointer to struct file in input
- Therefore we know the session the dentry and the i-node ...
- ..., hence we know the MINOR!
- ... and we can do stuff based on the MINOR!
- ... as an example we might have that the driver manages an array of tables, each associated with the state of an I/O object with a given MINOR (an index)

#### Char devices table

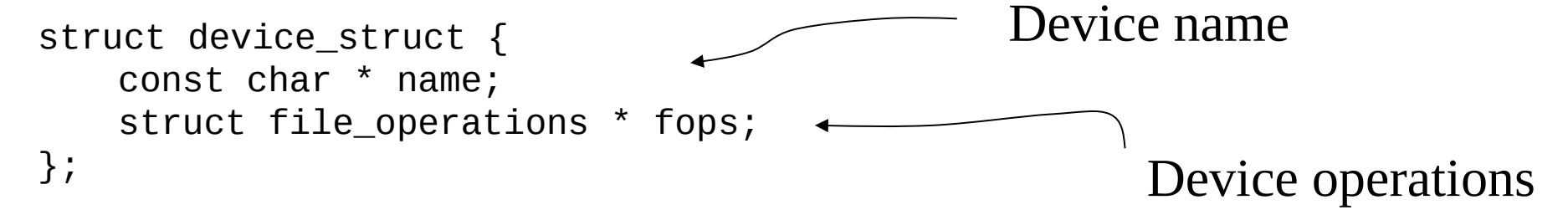

static struct device\_struct chrdevs[MAX\_CHRDEV];

 $\triangleright$  in fs/devices.c we can find the following functions for registering/deregistering a driver

int register\_chrdev(unsigned int major, const char \* name, struct file\_operations \*fops)

Registration takes place onto the entry at displacement MAJOR (0 means the choice is up to the kernel). The actual MAJOR number is returned

int unregister\_chrdev(unsigned int major, const char \* name) Releases the entry at displacement MAJOR

#### Kernel 3 or later - augmenting flexibility and structuring

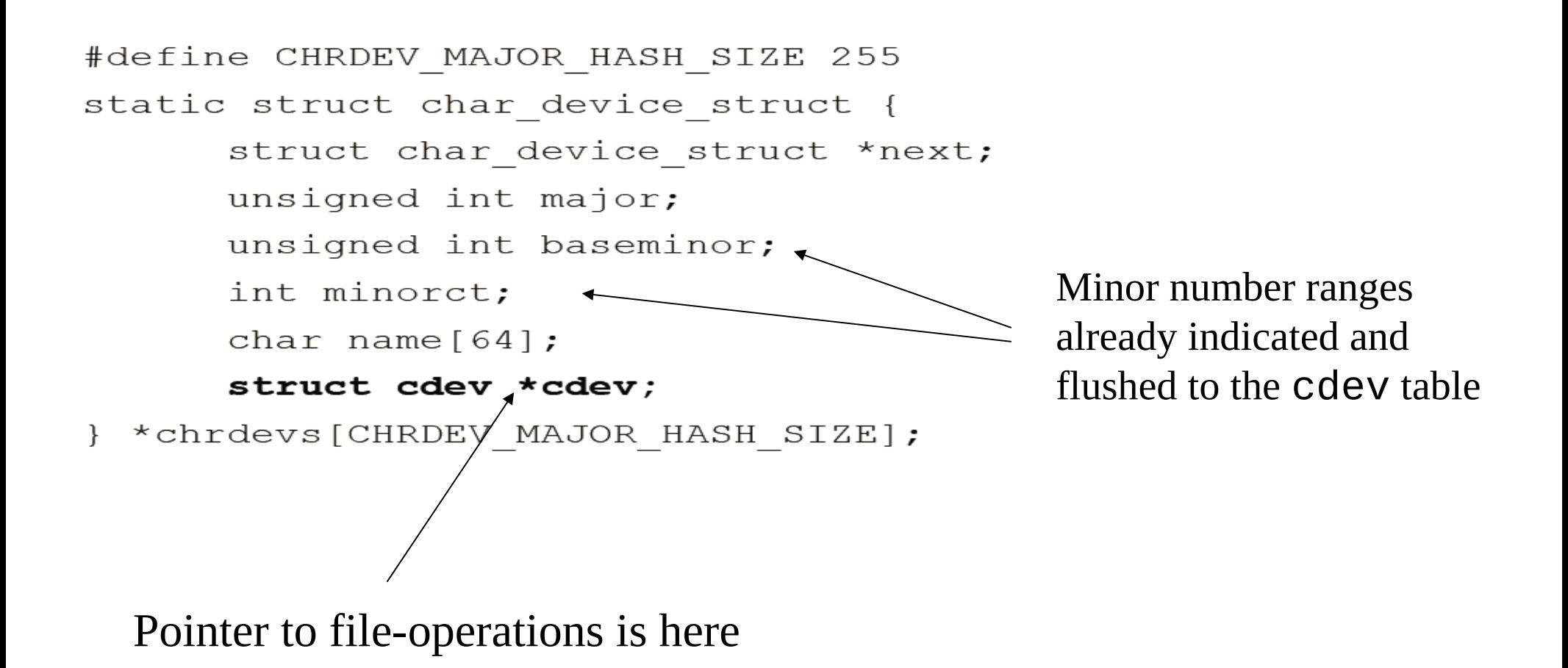

### A scheme on i-node to file operations mapping for kernel 3 or later

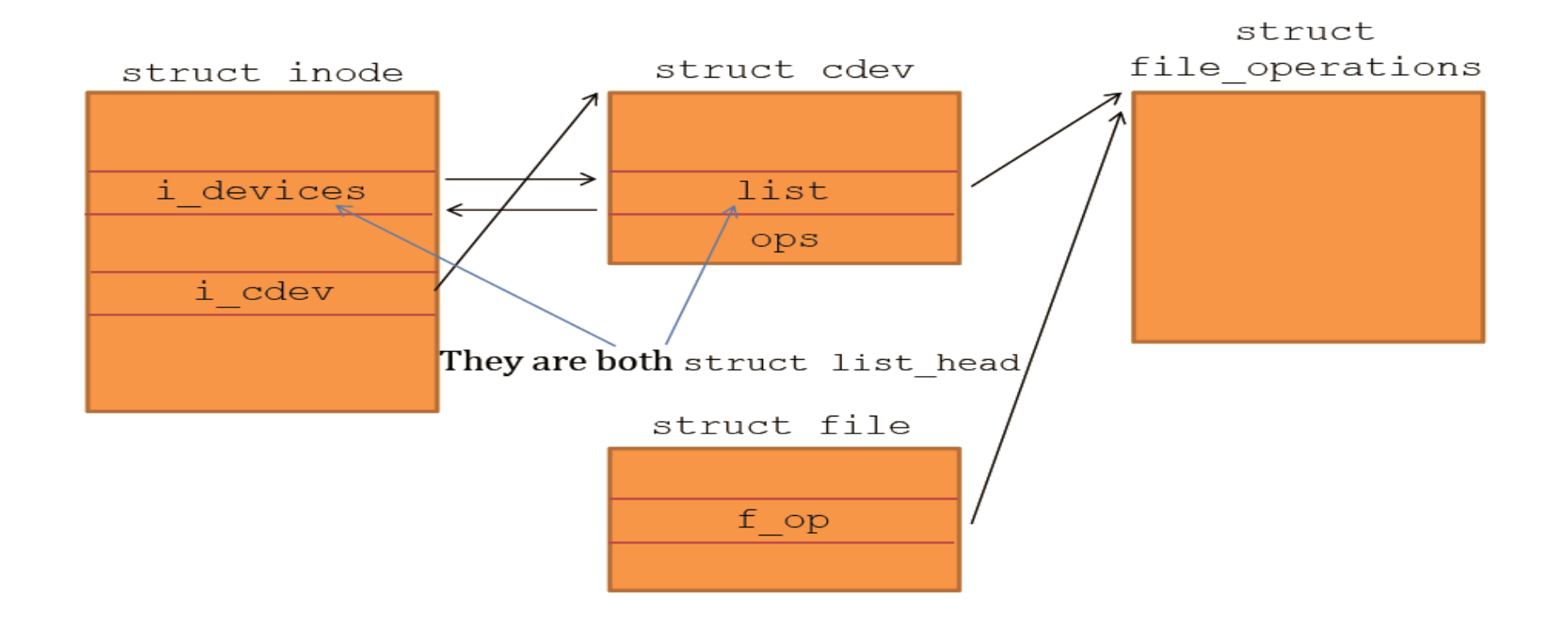

#### Operations remapping

int register\_chrdev(unsigned int major, const char \*name, struct file\_operations \*fops)

int \_\_register\_chrdev(unsigned int major, unsigned New →<\_\_Int baseminor, unsigned int count, const char \*name, const struct file\_operations \*fops) features

int unregister\_chrdev(unsigned int major, const char \*name)

void \_\_unregister\_chrdev(unsigned int major, unsigned int baseminor, unsigned int count, const char \*name)

## Final part of the boot activating the INIT thread - 2.4 style

- The last function invoked while running start\_kernel() is rest\_init() and is defined in init/main.c
- This function spawns INIT, which is initially created as a kernel level thread, and eventually activates the l'IDLE PROCESS function

```
static void rest_init(void)
{
 kernel_thread(init, NULL, CLONE_FS | CLONE_FILES | CLONE_SIGNAL);
 unlock_kernel();
 current->need_resched = 1;
 cpu_idle();
}
```
### … and 3.xx or later style

#### see **linux/init/main.c**

```
static noinline void __init_refok rest_init(void)
395 {
396 int pid;
397 
398 rcu_scheduler_starting();
399 /*
400 * We need to spawn init first so that it obtains pid 1, however
401 * the init task will end up wanting to create kthreads, which, if
402 * we schedule it before we create kthreadd, will OOPS.
403*/
404 kernel_thread(kernel_init, NULL, CLONE_FS);
     …………
           numa_default_policy();
………
……
                   Switch off round-robin to first-touch
```
# The function init()

- The init () function for INIT is defined in init/main.c
- This function is in charge of the following main operations
	- Mount of ext2 (or the reference root file system)
	- Activation of the actual INIT process (or a shell in case of problems)

```
static int init(void * unused){
  struct files_struct *files;
  lock kernel();
  do basic setup(); \longleftarrowprepare_namespace();
  ………
  if (execute_command) run_init_process(execute_command);
  run_init_process("/sbin/init");
  run_init_process("/etc/init");
  run_init_process("/bin/init");
  run_init_process("/bin/sh");
  panic("No init found. Try passing init= option to kernel.");
}
                                                            registering drivers
```
# The prepare\_namespace() function (2.4 style minor variations are in kernels 3/4/5)

```
void prepare_namespace(void){
    ……
   sys_mkdir("/dev", 0700);
   sys_mkdir("/root", 0700);
   sys_mknod("/dev/console", S_IFCHR|0600, 
                       MKDEV(TTYAUX MAJOR, 1));
    ……
   mount_root();
out:
    ……
   sys_mount(".", "/", NULL, MS_MOVE, NULL);
   sys_chroot(".");
    ……
}
```
#### The scheme

This is the typical state before calling mount\_root()

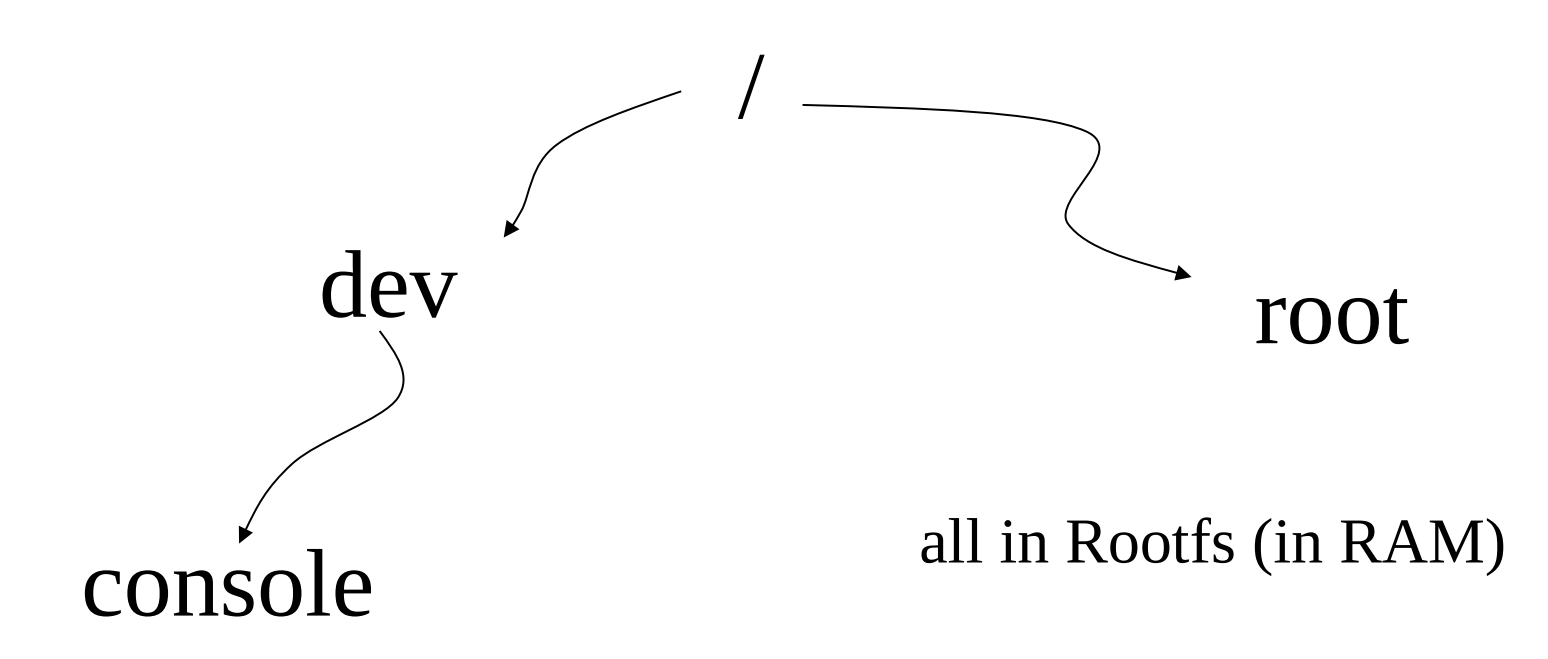

## The mount\_root() function

```
static void __init mount_root(void) {
    ……
    create_dev("/dev/root", ROOT_DEV, 
                      root_device_name);
    ……
    mount_block_root("/dev/root", root_mountflags);
}
static int __init create_dev(char *name, kdev_t dev, 
    char *devfs name) {
    void *handle;
    char path[64];
    int n;
    sys_unlink(name);
    if (!do_devfs)
        return sys_mknod(name, S_IFBLK|0600, 
                          kdev_t_to_nr(dev));
```
……

}

## The function mount\_block\_root()

```
static void __init mount_block_root(char *name, int flags) {
     char *fs\_names = _getname(); char *p;
     get_fs_names(fs_names);
retry: for (p = fs\_names; *p; p += strlen(p)+1) {
         int err = sys_mount(name, "/root", p, flags, root_mount_data);
          switch (err) {
               case 0: goto out;
               case -EACCES: flags |= MS RDONLY; goto retry;
               case -EINVAL:
                case -EBUSY: continue;
      }
     printk ("VFS: Cannot open root device \"%s\" or %s\n",
               root device_name, kdevname (ROOT_DEV));
     printk ("Please append a correct \"root=\" boot option\n");
     panic("VFS: Unable to mount root fs on %s", kdevname(ROOT DEV));
     }
     panic("VFS: Unable to mount root fs on %s", kdevname(ROOT_DEV));
out: putname(fs_names);
     sys_chdir("/root");
     ROOT_DEV = current->fs->pwdmnt->mnt_sb->s_dev;
     printk("VFS: Mounted root (%s filesystem)%s.\n",
          current->fs->pwdmnt->mnt_sb->s_type->name,
           (current->fs->pwdmnt->mnt_sb->s_flags & MS_RDONLY) ? 
          " readonly" : "");
}
```
## The mount()system call

int mount(const char \*source, const char \*target, const char \*filesystemtype, unsigned long mountflags, const void \*data);

MS\_NOEXEC Do not allow programs to be executed from this file system.

MS\_NOSUID Do not honour set-UID and set-GID bits when execut ing programs from this file system.

MS RDONLY Mount file system read-only.

MS\_REMOUNT Remount an existing mount. This is allows you to change the mountflags and data of an existing mount without having to unmount and remount the file system. source and target should be the same value specified in the initial mount() call; filesystem type is ignored.

MS\_SYNCHRONOUS Make writes on this file system synchronous (as though the O\_SYNC flag to open(2) was specified for all file opens to this file system).

# Mounting scheme

- The device to be mounted is used for accessing the driver (e.g. to open the device and to load the super-block)
- The superblock read function is identified via the device (file system type) to be mounted
- The super-block read-function will check whether the superblock is compliant with what expected for that device (i.e. file system type)
- In case of success, the 4 classical file system representation structures get allocated and linked in main memory
- **Note** → **sys\_mount relies on do\_kern\_mount()**

## The scheme

 $\triangleright$  This is the state at the end of the execution of mount root ()

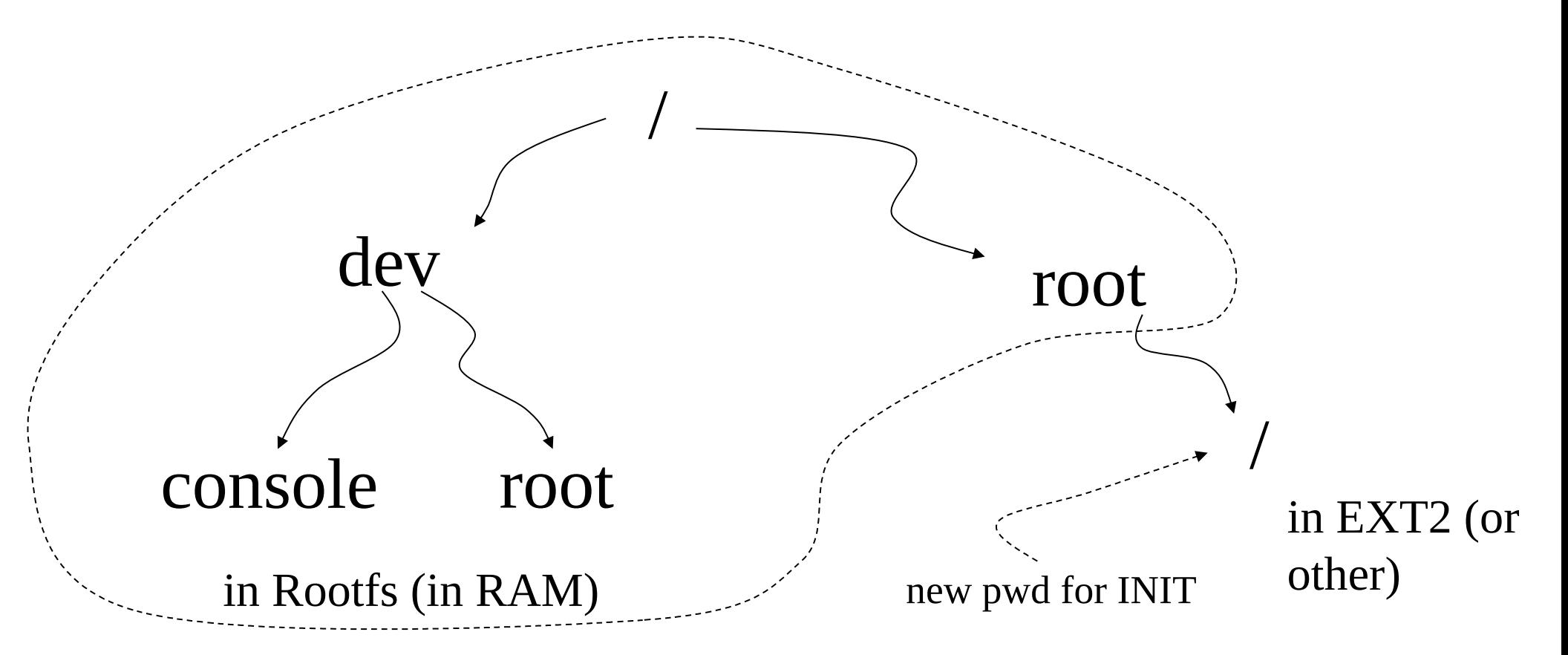

## Mount point

- Any directory selected as the target for the mount operation becomes a so called "mount point"
- struct dentry keeps the field int d\_mounted to determine whether we are in presence of a mount point
- This approach allows building views of the file system that can in general be articulated in a complex manner with respect to the mounted file system instances
- One of the advantages has been the introduction of "bind mounts" (more different paths towards the same mounted file system)

## Description of open() – kernel side

The steps

1. Get a free file descriptor (via current->files->fd)

1. Get the dentry via filp\_open()(internally calls file\_operation open)

1. Link the two things together

## Description of close() – kernel side

The steps

- 1. Release the dentry (by file descriptor) via filp\_close()(internally calls file\_operation close)
- 2. Release the file decriptor (via current->files->fd)

Description of a read()/write() – kernel side

The steps

- 1. Get reference to dentry via file descriptor
- 2. Get reference to file\_operations
- 3. Call the associated interface in file\_operations

## proc file system

• It is an in-memory file system which provides information on

Active programs (processes)

 $\blacktriangleright$  The whole memory content

 $\triangleright$ Kernel level settings (e.g. the currently mounted modules)

• Common files on /proc are

 $\triangleright$  cpuinfo contains the information established by the kernel about the processor at boot time, e.g., the type of processor, including variant and features

 $\triangleright$  kcore contains the entire RAM contents as seen by the kernel

 $\triangleright$  meminfo contains information about the memory usage, how much of the available RAM and swap space are in use and how the kernel is using them

 $\triangleright$  version contains the kernel version information that lists the version number, when it was compiled and who compiled it

- net/ is a directory containing network information
- net/dev contains a list of the network devices that are compiled into the kernel. For each device there are statistics on the number of packets that have been transmitted and received
- net/route contains the routing table that is used for routing packets on the network
- net/snmp contains statistics on the higher levels of the network protocol
- self/ contains information about the current process. The contents are the same as those in the per-process information described below
- pid/ contains information about process number *pid*. The kernel maintains a directory containing process information for each process
- pid/cmdline contains the command that was used to start the process (using null characters to separate arguments)
- pid/cwd contains a link to the current working directory of the process
- pid/environ contains a list of the environment variables that the process has available
- *pid/exe* contains a link to the program that is running in the process
- pid/fd/ is a directory containing a link to each of the files that the process has open
- pid/mem contains the memory contents of the process
- pid/stat contains process status information
- pid/statm contains process memory usage information

## Registering/creating the proc file system type

- The /proc file system is configured via the function proc\_root\_init() defined in fs/proc/root.c
- This is called by the start\_kernel() function
- proc\_root\_init() is in charge of
	- $\triangleright$  registering /proc
	- $\triangleright$  creating the actual instance
- Additional tasks by this function include creating some subdirs of proc such as
	- $\triangleright$  net
	- sys
	- $\triangleright$  sys/fs

#### Core data structures for proc (classical)

```
struct proc_dir_entry {
       unsigned short low_ino;
       unsigned short namelen;
       const char *name;
       mode_t mode;
       nlink_t nlink; uid_t uid; gid_t gid;
       unsigned long size;
       struct inode_operations * proc_iops;
       struct file_operations * proc_fops;
       get_info_t *get_info;
       struct module *owner;
       struct proc_dir_entry *next, *parent, *subdir;
       void *data;
       read_proc_t *read_proc;
       write_proc_t *write_proc;
       atomic_t count; /* use count */
       int deleted; /* delete flag */
       kdev_t rdev;
   };
```
#### Core data structures for proc (very latest kernels)

```
struct proc_dir_entry {
```

```
………
const struct inode_operations *proc_iops; 
union { 
   const struct proc_ops *proc_ops; 
   const struct file_operations *proc_dir_ops; 
}; 
const struct dentry_operations *proc_dops; 
……
proc_write_t write;
void *data; 
………
    } __randomize_layout; 
                                                       for a file
                                                           for a directory
                                          improvement of security
```
#### Data structure layout

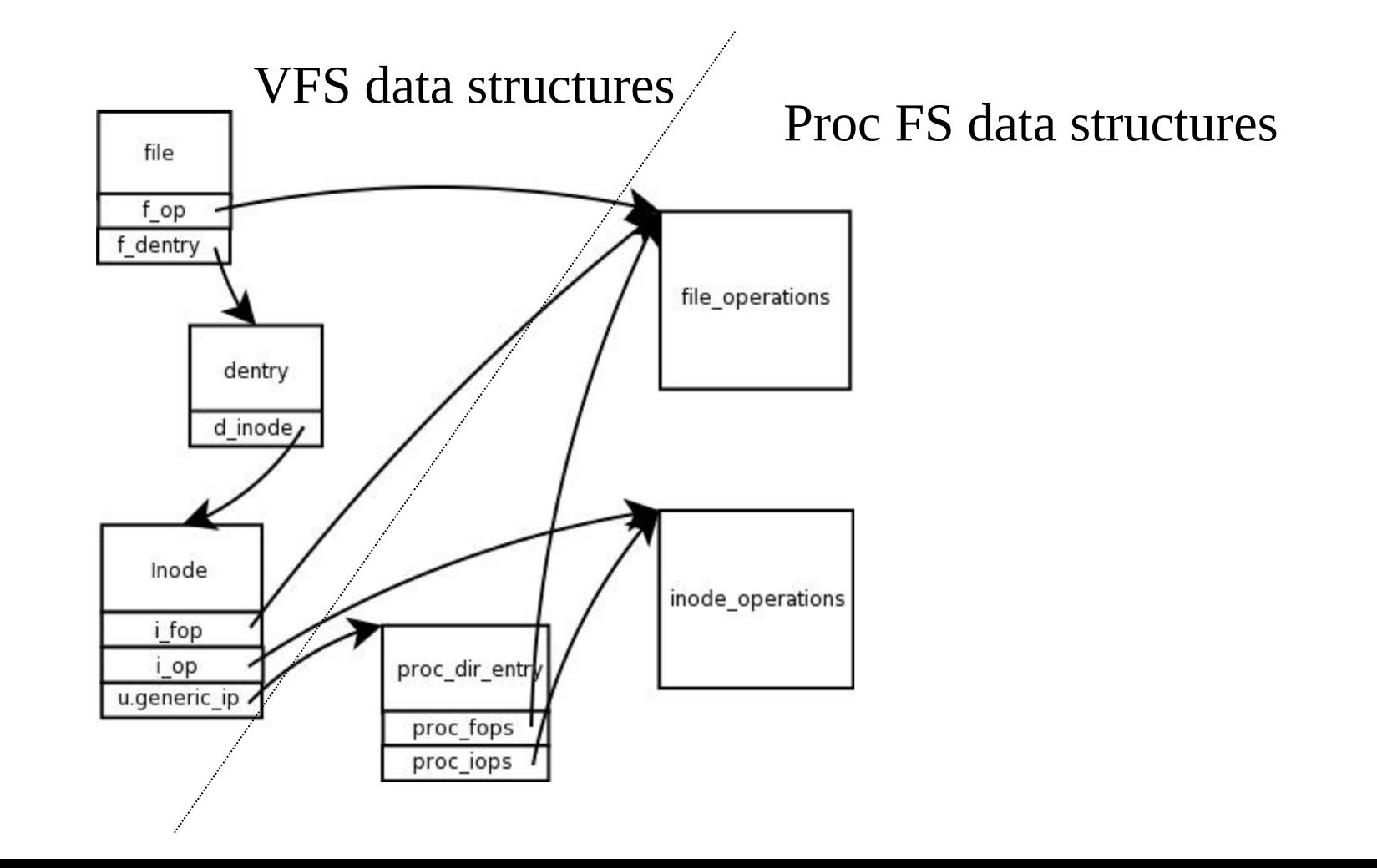

### Properties of struct proc\_dir\_entry

- •It fully describes any element of the proc file system in terms of
	- $\triangleright$ name  $\blacktriangleright$  i-node operations  $\triangleright$  file operations **Specific read/write functions for the element**
- •We have specific functions to create proc entries, and to link the proc\_dir\_entry to the file system tree

## Mounting proc

- The proc file system is not necessarily mounted upon booting the kernel, it only gets instantiated if configured
- The proc file system gets mounted by INIT (if not before)
- This is done in relation to information provided by /etc/fstab or as a configured/default runtime task (e.g. by systemd)
- Typically, the root of the application level root-file-system keeps the directory /proc that is exploited as the mount point for the proc-file-system
- **NOTE**
	- $\triangleright$  No device needs to be specified for mounting proc, thus only the type of file system is required as parameter
	- $\triangleright$  Hence the /etc/fstab line for mounting proc does not specify any device

### API for handling proc directories

struct proc\_dir\_entry \*proc\_mkdir(const char \*name, struct proc\_dir\_entry \*parent);

Creates a directory called name within the directory pointed by parent

Returns the pointer to the new struct proc\_dir\_entry

### API for handling proc entries (i)

```
static inline struct proc_dir_entry 
*proc_create(const char *name, umode_t mode, struct 
              proc_dir_entry *parent, const struct 
              file_operations *proc_fops)
```
Moved to struct proc\_ops

name: The name of the proc entry mode: The access mode for proc entry parent: The name of the parent directory under /proc proc\_fops: The structure in which the file operations for the proc entry will be created

### API for handling proc entries (ii)

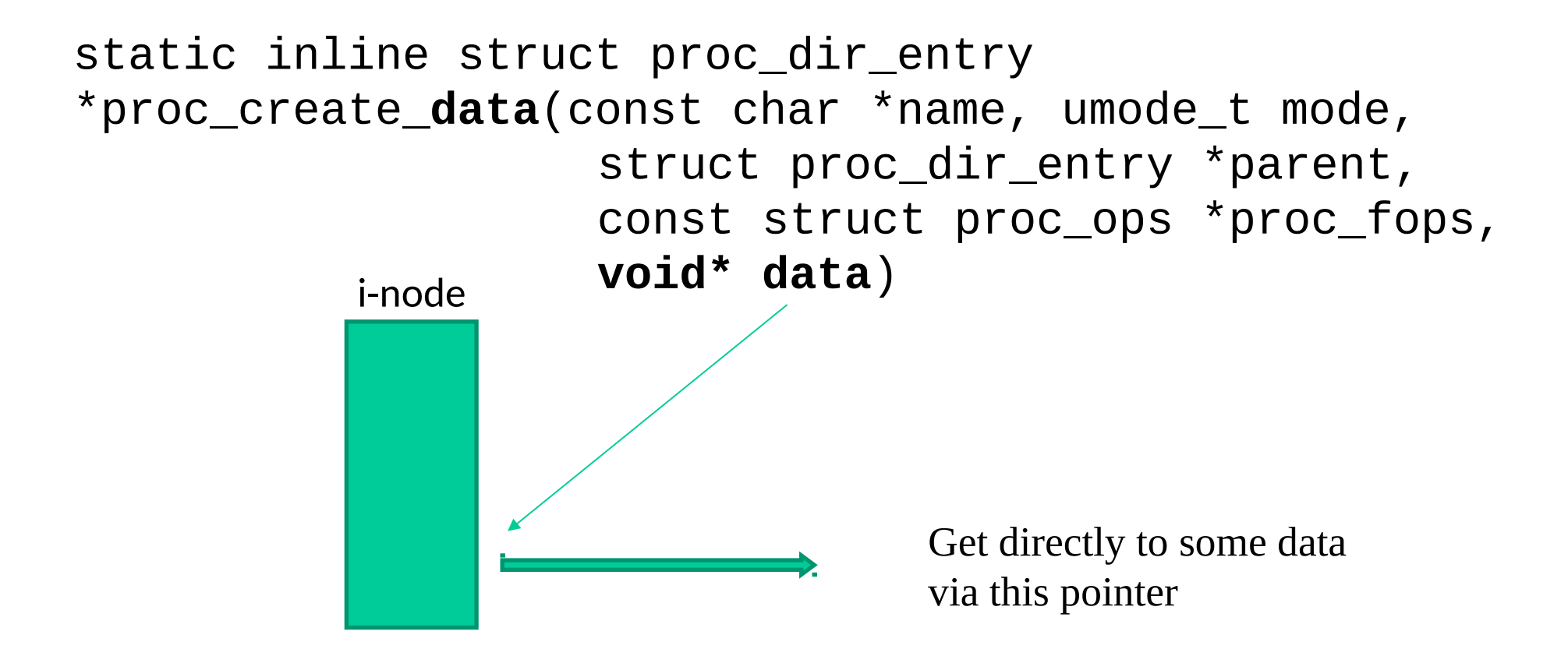

### Read/Write operations

• Read/write operations for proc have the same interface as for any file system handled by VFS, that is  $\rightarrow$ 

```
ssize_t (*read) (struct file *, char *, size_t, loff_t *)
ssize t (*write) (struct file *, const char *, size t,
                     loff t *);
```
- ... <u>on the history</u>  $\rightarrow$  in kernel 5 the direct write operation reappeared, resembling direct read/write operations time ago offered by kernel 2
- The signature is  $\rightarrow$  typedef int (\*proc\_write\_t)(struct file \*, char \*, size\_t)
- No explicit usage of the offset is adopted

## The sys file system (available since kernel 2.6)

- Similar in spirit to /proc
- It is an alternative way to make the kernel export information (or set it) via common I/O operations
- Very simple API
- Clear-cut structuring
- sysfs is compiled into the kernel by default depending on the configuration option CONFIG\_SYSFS (visible only if CONFIG\_EMBEDDED is set)

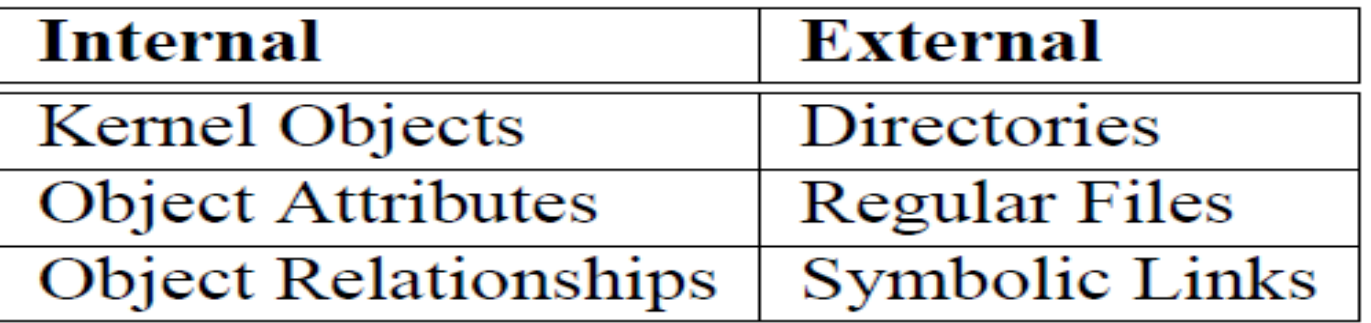

### Baseline architectural concepts - kernel objects

- The /sys file system is based on data structures that play a more ample role within the Linux kernel
- This is the kernel object data structure architecture
- What is a kernel object
	- Something that allows to identity individual things
	- Something that allows to identify groups of things
	- Something that allows to identify the typology of things
	- Something that allows to associate the same typology to many
	- Something that allows to identify hierarchies

#### The kobject structure

struct kobject{ const char  $*$ name; struct list\_head entry; struct kobject \*parent; struct kset \*kset; struct kobj\_type \*ktype; struct kernfs\_node \*sd; /\*sysfs directory entry\*/ struct kref kref; …… …… Reference counting

### The kobj type structure

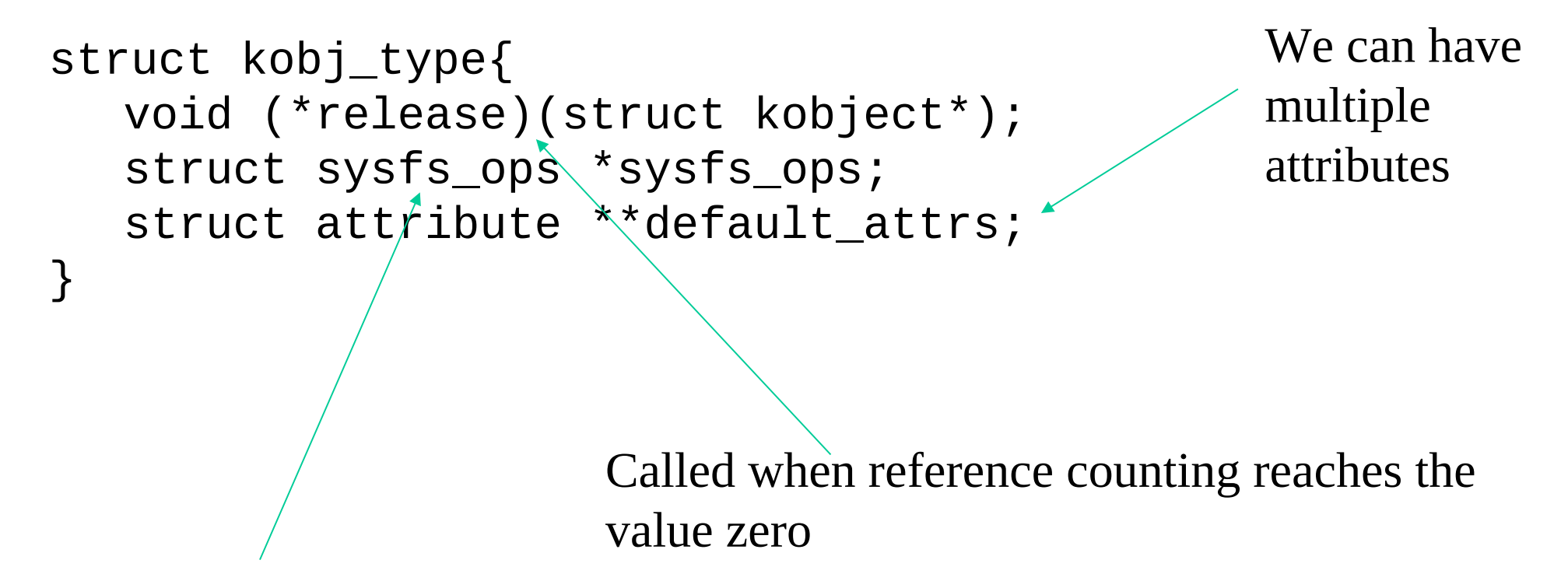

Actual operations to be executed on the object

The specification of the read/write operations occurs via the sysfs\_ops couple of functions

```
struct sysfs_ops {
         /* method invoked on read of a sysfs file */
         ssize_t (*show) (struct kobject *kobj,
                           struct attribute *attr,
                          char *buffer);
```
}

```
 /* method invoked on write of a sysfs file */
 ssize_t (*store) (struct kobject *kobj,
                   struct attribute *attr,
                  const char *buffer,
                  size_t size);
```
## What can we do with kernel objects

- We can represent data that can be used by software to keep track of the current state of both logical and physical entities
- Examples are related to the representation of
	- $\checkmark$  The USB bus subsystem
	- $\checkmark$  The char devices subsystem
	- $\checkmark$  The block devices subsystem
- A kernel object may belong to only one subsystem!
- A subsystem must contain only identical kernel object elements!
- In Linux we use struct kset to group together all the kernel objects we want to have within the same subsystem

#### A representation of the linkage

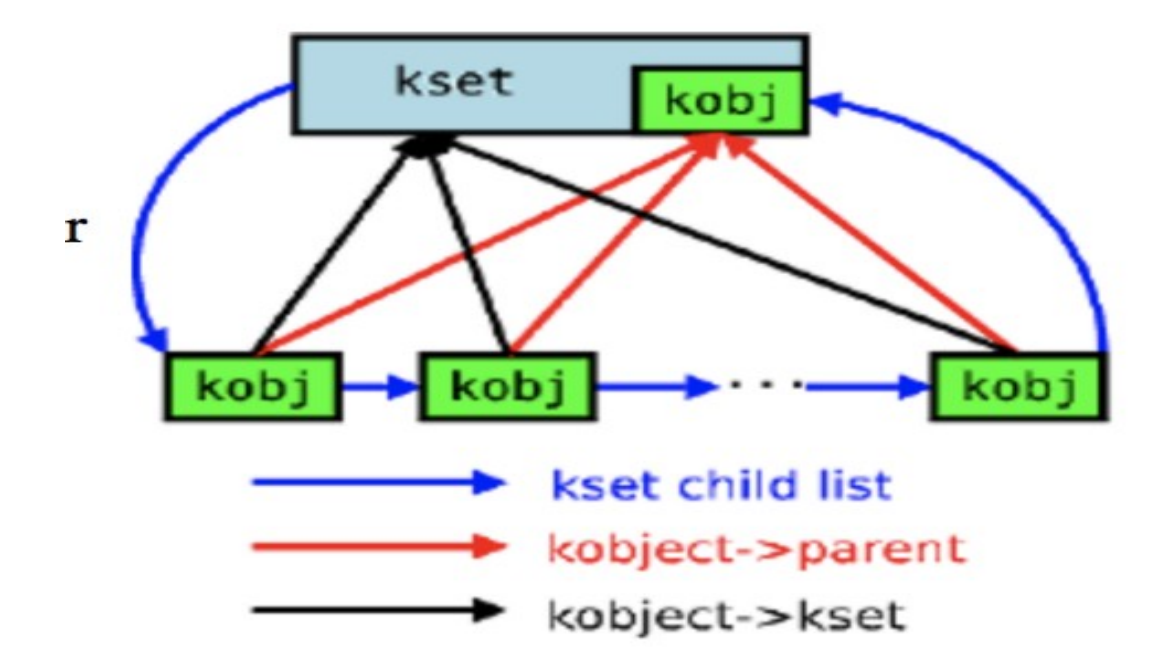

Although it is not mandatory, we should keep all these kernel objects linked to the same type specification

## File system linkage

- A kset element is associated with an I/O element of the /sys file system
- On the other hand, a kernel object can be either associated or not to an element of the /sys file system
	- $\checkmark$  it is associated if it is in kset
	- $\checkmark$  it can be out of the /sys file system if it is not inside a kset
- This also provides the importance of the kernel object reference counter

#### Baseline API

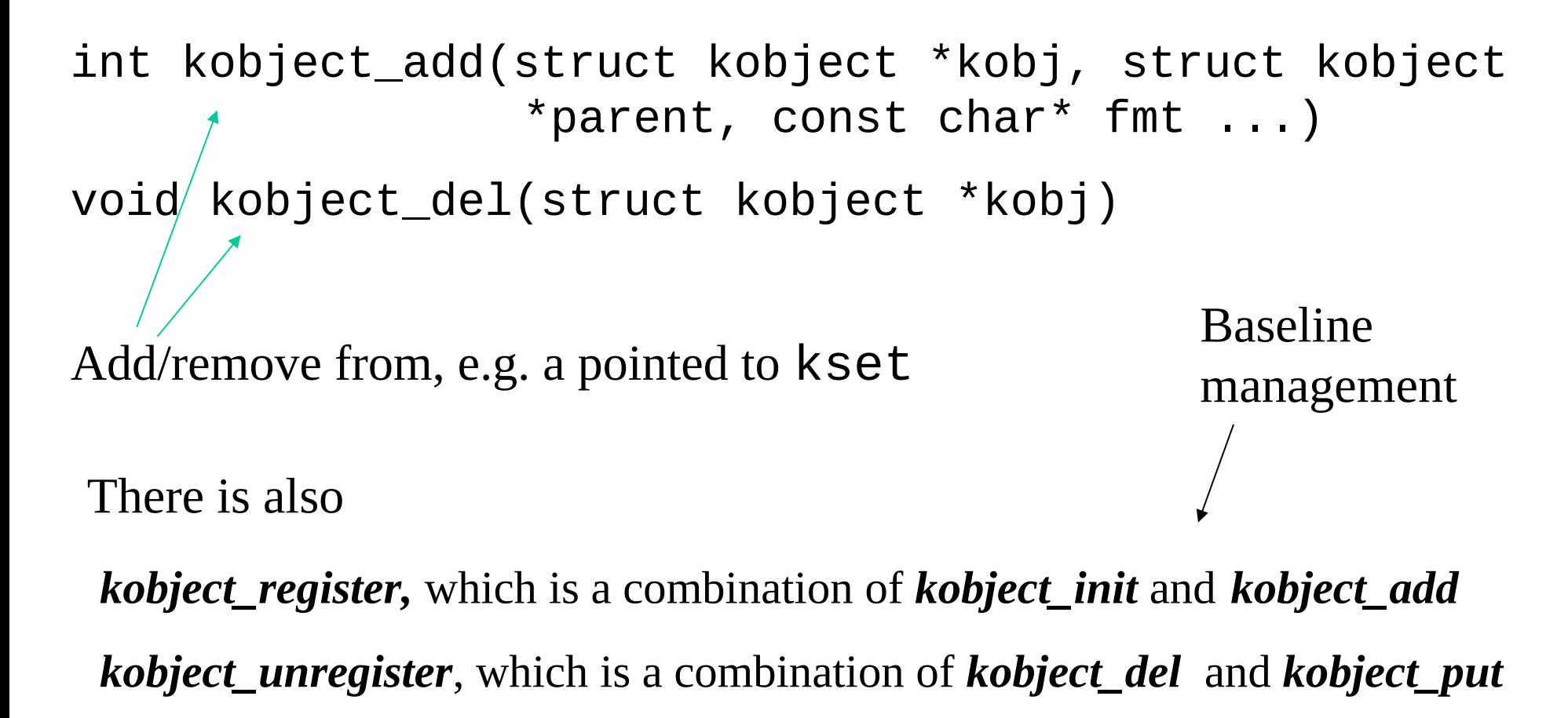

#### kset API

void kset\_init(struct kset \*kset)

int kset\_register(struct kset \*kset)

void kset\_unregister(struct kset \*kset)

struct kset \*kset\_get(struct kset \*kset)

void kset\_put(struct kset \*kset)

kobject\_set\_name(my\_set->kobj,"thename")

#### Event to user space

- It is used to notify that something has changed in relation to things that are handled by kernel objects
- The architecture is based on a function pointer that is called **kobject\_uevent**
- This function pointer is recorded into the **kset** data structure
- The identified function is typically used to let the kernel start some user space application when something occurs at the kernel side
- The classical example is when inserting an USB drive, in this case a user space program is started to let the user know about the insertion (and to ask what to do)
# sysfs core API for kernel objects

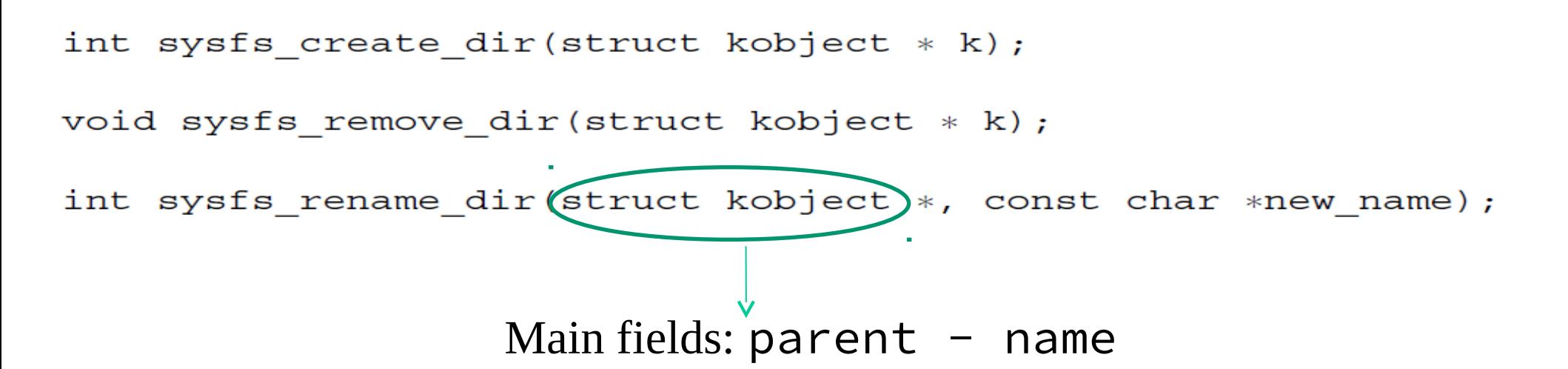

- it is possible to call sysfs\_create\_dir without k->parent set
- it will create a directory at the very top level of the sysfs file system
- this can be useful for writing or porting a new top-level subsystem using the kobject/sysfs model

# sysfs core API for object attributes

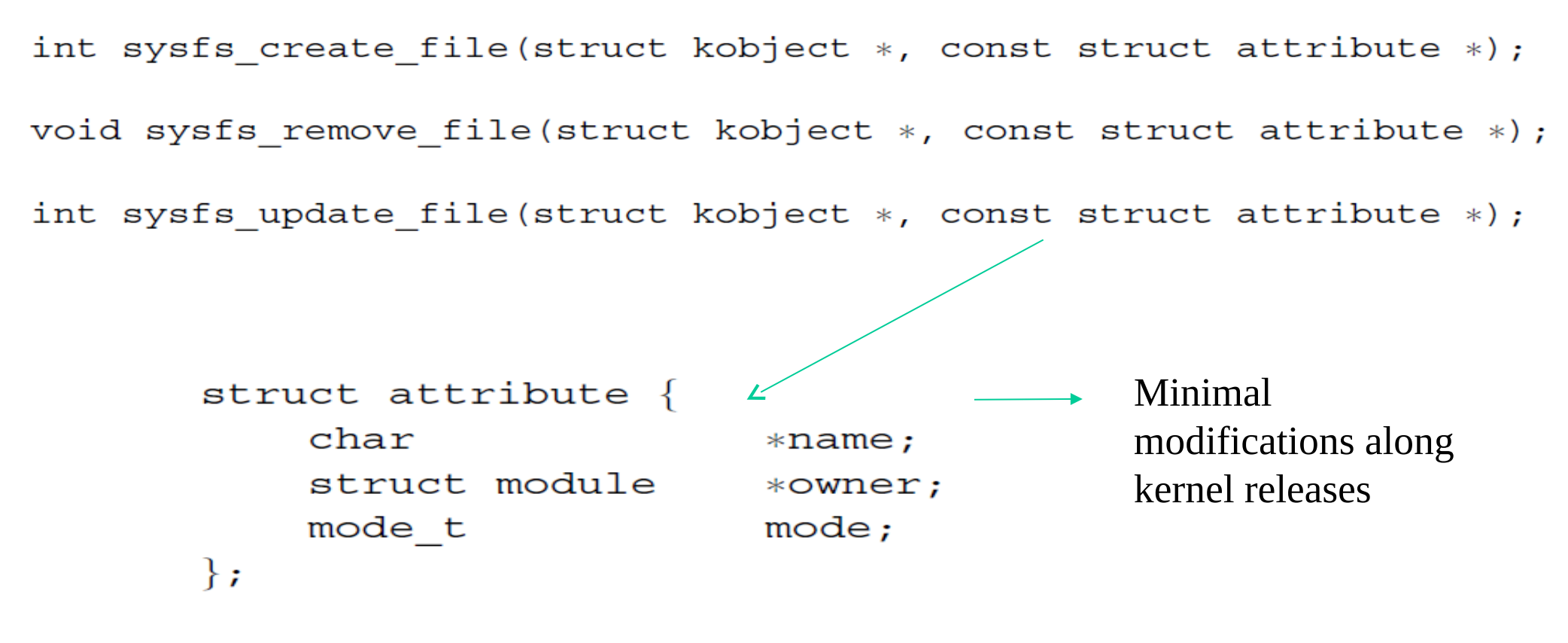

The owner field may be set by the caller to point to the module in which the attribute code exists

### Actual object attributes

}

```
struct kobj_attribute { 
struct attribute attr; 
ssize_t (*show)(struct kobject *kobj, 
   struct kobj_attribute *attr, char *buf); 
ssize_t (*store)(struct kobject *kobj, 
      struct kobj_attribute *attr, 
      const char *buf, size_t count);
```
### Overall architecture

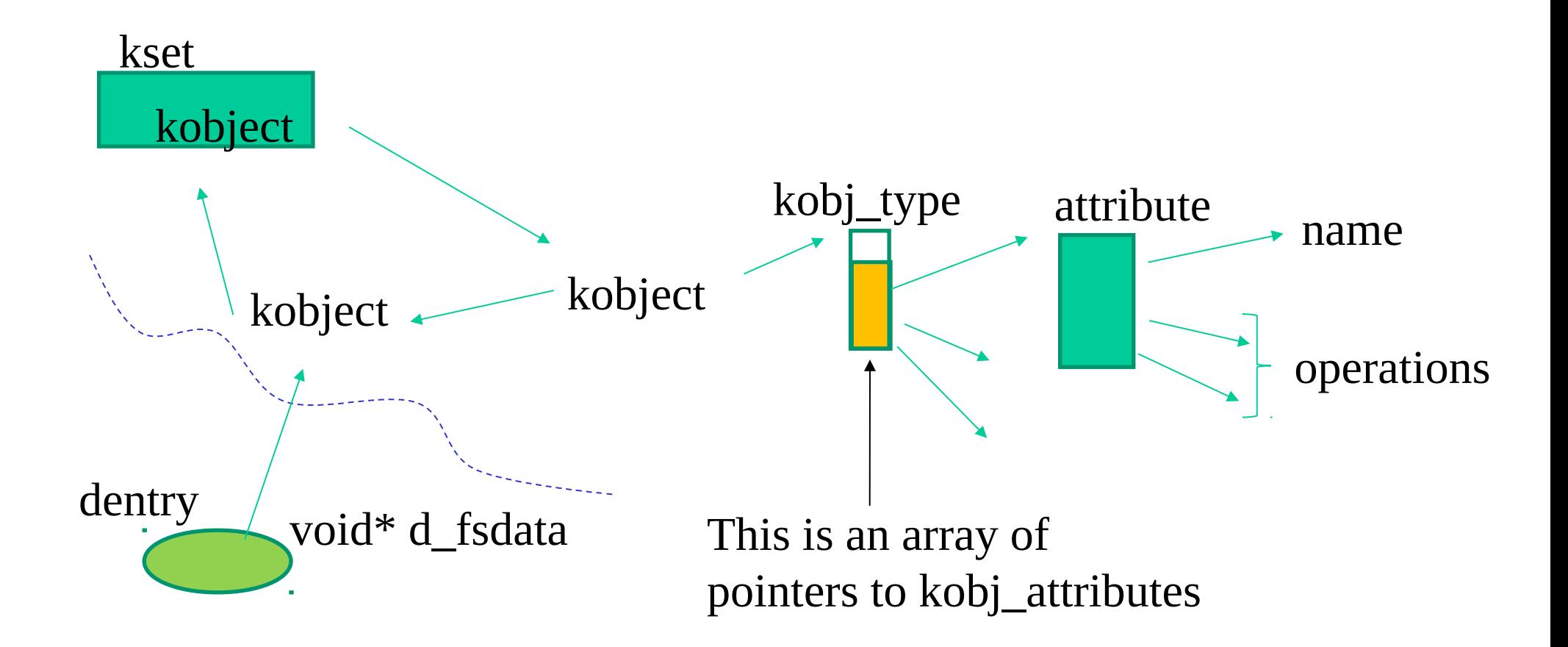

# Kernel API for creating devices in /sys

- •/sys/class is a device file that internally hosts the reference to other device files
- To create a device file in this "directory" one can resort to:

static struct class\* class create(struct moudule\* owner, char\* class\_name)

static struct class\* device\_create(static struct class\* the\_class, … kdev\_t i\_rdev, … char\* name)

• There are similar API functions for destroying the device and the class